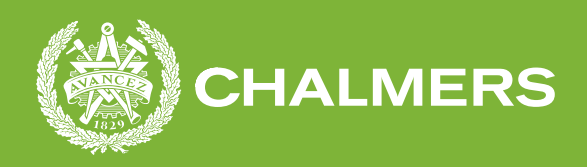

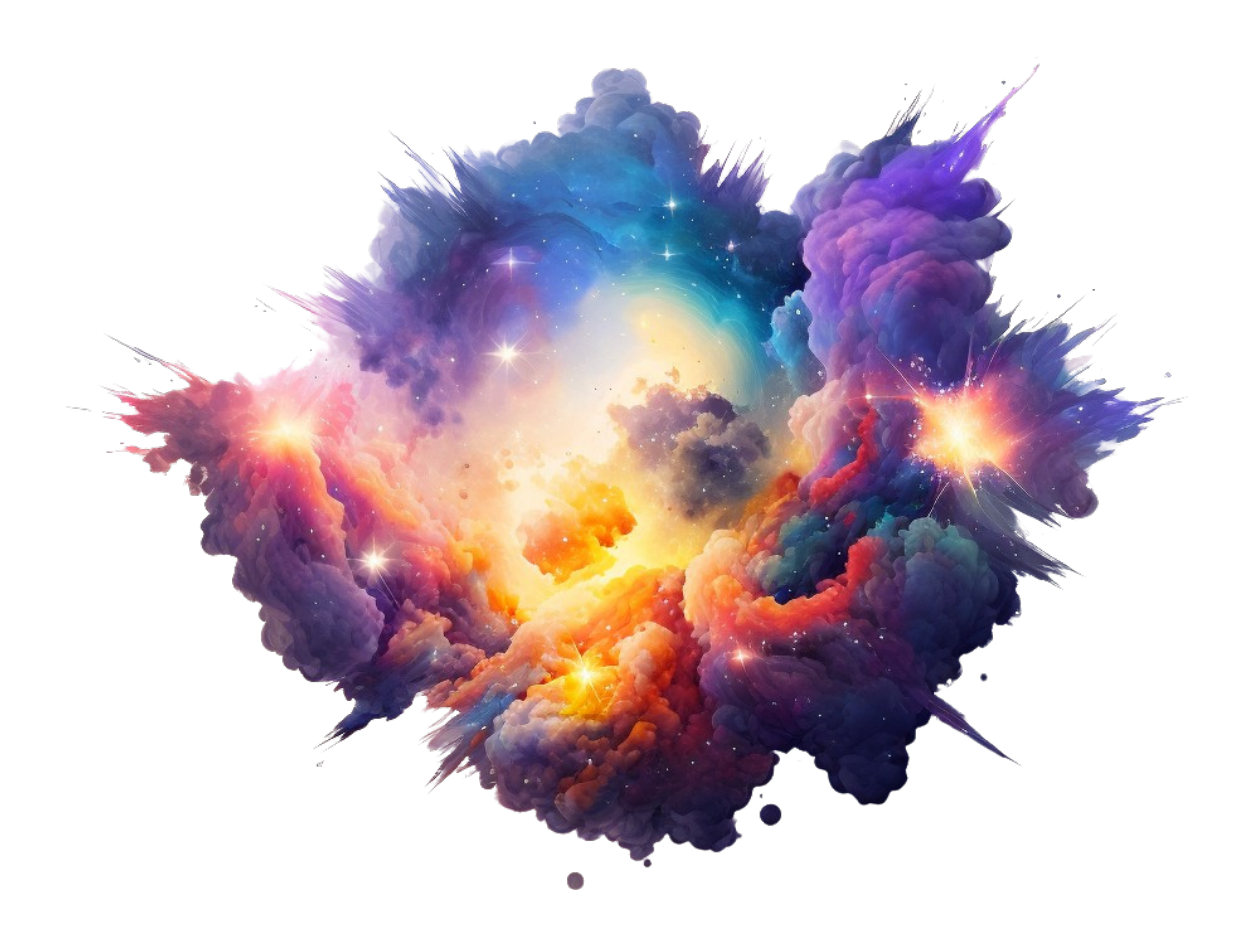

# **Identifiering av nya stjärnors ursprung**

# En bildanalystudie av data från Spitzerteleskopet

Kandidatarbete på Rymd-, Geo- och Miljövetenskapsinstutionen

## JOHAN BERGMAN, ADAM JOHANSSON, JAN KULA DAVID LAESSKER, AXEL RYD, EMRIK ÖSTLING

**SEEX16** CHALMERS TEKNISKA HÖGSKOLA Göteborg, Sverige 2023 <www.chalmers.se>

SLUTRAPPORT KANDIDATARBETE 2023

## **Identifiering av nya stjärnors ursprung**

En bildanalystudie av data från Spitzerteleskopet

**Finding the seeds of new stars** An image analysis challenge with data from the Spitzer telescope

> JOHAN BERGMAN ADAM JOHANSSON JAN KULA DAVID LAESSKER AXEL RYD EMRIK ÖSTLING

<span id="page-1-0"></span>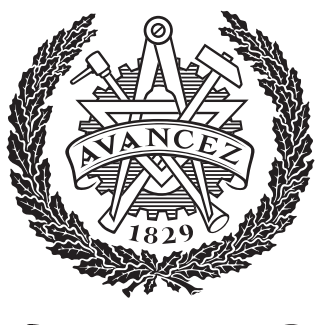

**CHALMERS** 

Rymd-, Geo- och Miljövetenskapsinstutionen *SEEX16* Chalmers tekniska högskola Göteborg, Sverige 2023

#### **Identifiering av nya stjärnors ursprung** En bildanalystudie av data från Spitzerteleskopet

*Kandidatarbete på Rymd-, Geo- och Miljövetenskapsinstutionen inom civilingenjörsprogrammet Teknisk Fysik vid Chalmers tekniska högskola*

Johan Bergman & Emrik Östling

*Kandidatarbete på Rymd-, Geo- och Miljövetenskapsinstutionen inom civilingenjörsprogrammet Teknisk Matematik vid Chalmers tekniska högskola*

Adam Johansson & Jan Kula

*Kandidatarbete på Rymd-, Geo- och Miljövetenskapsinstutionen inom civilingenjörsprogrammet Globala System vid Chalmers tekniska högskola*

Axel Ryd

*Kandidatarbete på Rymd-, Geo- och Miljövetenskapsinstutionen inom civilingenjörsprogrammet Datateknik vid Chalmers tekniska högskola*

David Laessker

Handledare: [Jouni Kainulainen](http://www.jounikainulainen.com) Examinator: Magnus Thomasson

Rymd-, Geo- och Miljövetenskapsinstutionen Chalmers tekniska högskola 2023

#### **Abstract**

This bachelor's thesis addresses one of the most fundamental questions in astrophysics, how stars are formed. Understanding how stars are formed is crucial for gaining insights into larger questions, like how galaxies or star systems are formed. Star formation occurs when molecular clouds collapse. The aim of this project is to analyze data from the Spitzertelescope, taken in infrared light, to be able to find these clouds. The data is extensive and it would be too time consuming to find each cloud by hand. To solve this problem, code has been written to automate the identification of infrared dark clouds. This was done by using image analysis methods such as, Fourier filtering, unsharp masking and wavelet filtering. In addition to this, a machine learning model was used to find the molecular clouds. The different image analysis methods are compared with each other to see which gives the best results, where the machine learning model was determined the best performing. Catalogs of detections were created with each method. The catalog using median filtering resulted in 25*,*786 detections, Fourier filtering resulted in 20*,*036 detections, and the machine learning model catalog resulted in 13*,*505 detections. The machine learning model has the highest estimated accuracy with 78*.*8 % of the detected regions being clouds. This is compared to 59*.*7 % for the median method and 56*.*5 % for the Fourier method. These accuracies were measured from small manually annotated regions, and are used as estimates for the performance on the entire dataset.

### **Sammandrag**

Denna kandidatuppsats behandlar ett av de mest grundläggande problemen inom astrofysik, hur stjärnor bildas. Förståelsen av stjärnbildning är avgörande för att få insikter i större frågor, så som hur galaxer och stjärnsystem bildas. Stjärnbildningen sker när molekylära moln kollapsar. Projektets syfte är att analysera data över utstrålat infrarött ljus taget från Spitzerteleskopet för att hitta dessa moln. Datan är omfattande och skulle vara alldeles för tidskrävande att identifiera manuellt. För att lösa detta problem har kod skrivits för att automatisera identifieringen av molekylära moln, genom att använda bildanalysmetoder som Fourierfiltrering, oskarp maskering och waveletfiltrering. Utöver detta har en maskininlärningsmodell använts för att hitta de infrarött mörka molnen. De olika bildanalysmetoderna har jämförts med varandra för att se vilken som ger bäst resultat. Maskininlärningsmetoden utvärderades som att ha bäst prestanda. Kataloger av detekterade moln skapades för varje metod. Katalogen med medianmetoden hittade 25 786 moln, Fouriermetoden hittade 20 036 moln och katalogen med maskinlärningsmetoden hittade 13 505 moln. Maskinlärningsmodellen har högst uppskattad träffsäkerhet där 78*,*8 % av de detekterade områdena var moln. Detta jämförs med 59*,*7 % för medianmetoden och 56*,*5 % för Fouriermetoden. Dessa träffsäkerheter uppmättes från mindre, manuellt annoterade områden och används som uppskattningar av prestandan på hela datamängden.

Keywords: image analysis, spitzer, interstellar medium, IRDC, CNN, YOLO, machine learning, Fourier background removal, milky way, GLIMPSE

# <span id="page-4-0"></span>**Lista på akronymer**

Nedan är en lista över akronymer som har använts i detta arbete listade i alfabetisk ordning:

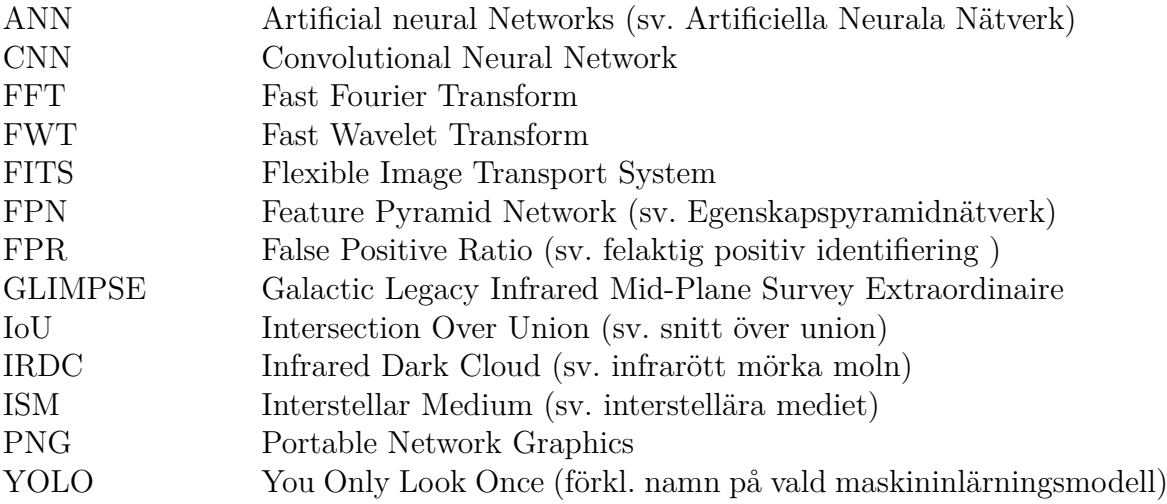

# **Förord**

Detta är en slutrapport som beskriver arbete författarna utfört som kandidatarbete på Chalmers tekniska högskola under våren 2023. Projektets syfte har varit att med hjälp av olika bildanalystekniker identifiera och lokalisera infrarött mörka moln i data från Spitzerteleskopet samt göra en katalog av deras position. Projektet utvidgades på eget initiativ till att även nyttja maskininlärning för att uppnå samma mål.

Ett arbete av denna omfattning kräver att ansvarsområden fördelas. Nedan följer en lista över vem som är författare för de olika delarna i slutrapporten:

- **Johan Bergman:**
	- **–** Sektioner: [2.1.1,](#page-11-0) [2.1.2,](#page-13-0) [2.1.3](#page-14-0) [3.3](#page-32-0) (tillsammans med Jan Kula)
	- **–** Enstaka stycken: Delen angående uträkning av massa i [3.4.1](#page-33-0)
	- **–** Figurer: [2.2,](#page-14-1) [2.1](#page-12-0)
- **Adam Johansson:**
	- **–** Sektioner: [Introduktion](#page-8-0) [1,](#page-8-0) [2.3,](#page-22-0) [2.3.1,](#page-22-1) [2.3.2,](#page-23-0) [2.3.3](#page-24-0) appendix [A.1](#page-53-0)
	- **–** Enstaka stycken: Delen om bakgrund i [2.2.1,](#page-17-0) delar av [Abstract](#page-1-0) och [6,](#page-48-0)
	- **–** Figurer: [3.9](#page-34-0)
	- **–** Övrigt: Övergripande struktur av rapport. [Förord.](#page-4-0) [Författare.](#page-1-0)
- **Jan Kula:**
	- **–** Sektioner: [2.1.4,](#page-15-0) [2.1.5,](#page-16-0) [Abstract,](#page-1-0) [Sammandrag,](#page-1-0) [3.3,](#page-32-0) (tillsammans med Johan Bergman)
- **David Laessker:**
	- **–** Sektioner: [3.5,](#page-36-0) [4.3,](#page-42-0) [5.1,](#page-44-0) [5.1.1,](#page-44-1) [5.1.2,](#page-45-0) [5.1.3,](#page-45-1) [6,](#page-48-0) appendix [A.2](#page-53-1)
	- **–** Figurer: [3.4,](#page-37-0) [3.3,](#page-37-1) [3.5,](#page-37-2) [4.2](#page-43-0)
- **Axel Ryd:**
	- **–** Sektioner: [3.2,](#page-28-0) [4,](#page-38-0) [5.2,](#page-46-0) [5.3](#page-46-1)
	- **–** Figurer: [1.1,](#page-9-0) [2.3,](#page-18-0) [2.10,](#page-24-1) [3.5,](#page-29-0) [3.6,](#page-30-0) [3.7,](#page-31-0) [3.8,](#page-32-1) [3.12,](#page-36-1) [4.3,](#page-40-0) [4.2,](#page-39-0) [4.1,](#page-39-1) [4.5,](#page-41-0) [4.4](#page-40-1)
	- **–** Tabeller: [4.1](#page-42-1)
- **Emrik Östling:**
	- **–** Sektioner: [2.1.6,](#page-16-1) [2.2,](#page-17-1) [2.2.1,](#page-17-0) [2.2.2,](#page-17-2) [2.2.3,](#page-18-1) [2.2.4,](#page-19-0) [2.2.5,](#page-19-1) [2.2.6,](#page-20-0) [3.1,](#page-25-0) [3.1.1,](#page-25-1) [3.1.2,](#page-27-0) [3.1.3,](#page-27-1) [3.4,](#page-33-1) [3.4.1,](#page-33-0) [3.4.2,](#page-35-0) [5.3](#page-46-1) längst ner
	- **–** Figurer: [2.2,](#page-14-1) [2.4,](#page-18-2) [2.5,](#page-19-2) [2.6,](#page-19-3) [2.7,](#page-20-1) [2.8,](#page-21-0) [2.9,](#page-22-2) [3.1a,](#page-26-0) [3.1b,](#page-26-0) [3.2,](#page-27-2) [3.3,](#page-27-3) [3.4,](#page-28-1) [3.9,](#page-34-0) [3.10,](#page-35-1) [3.11,](#page-35-2)
	- **–** Övrigt: Första två sidorna samt figurer på dessa.

Vi vill också tacka Jouni Kainulainen, vår alltid så hjälpsamma och tillgängliga handledare för ett kontinuerligt stöd, kaffe och tålamod!

*"That was easy!"*

# **Innehåll**

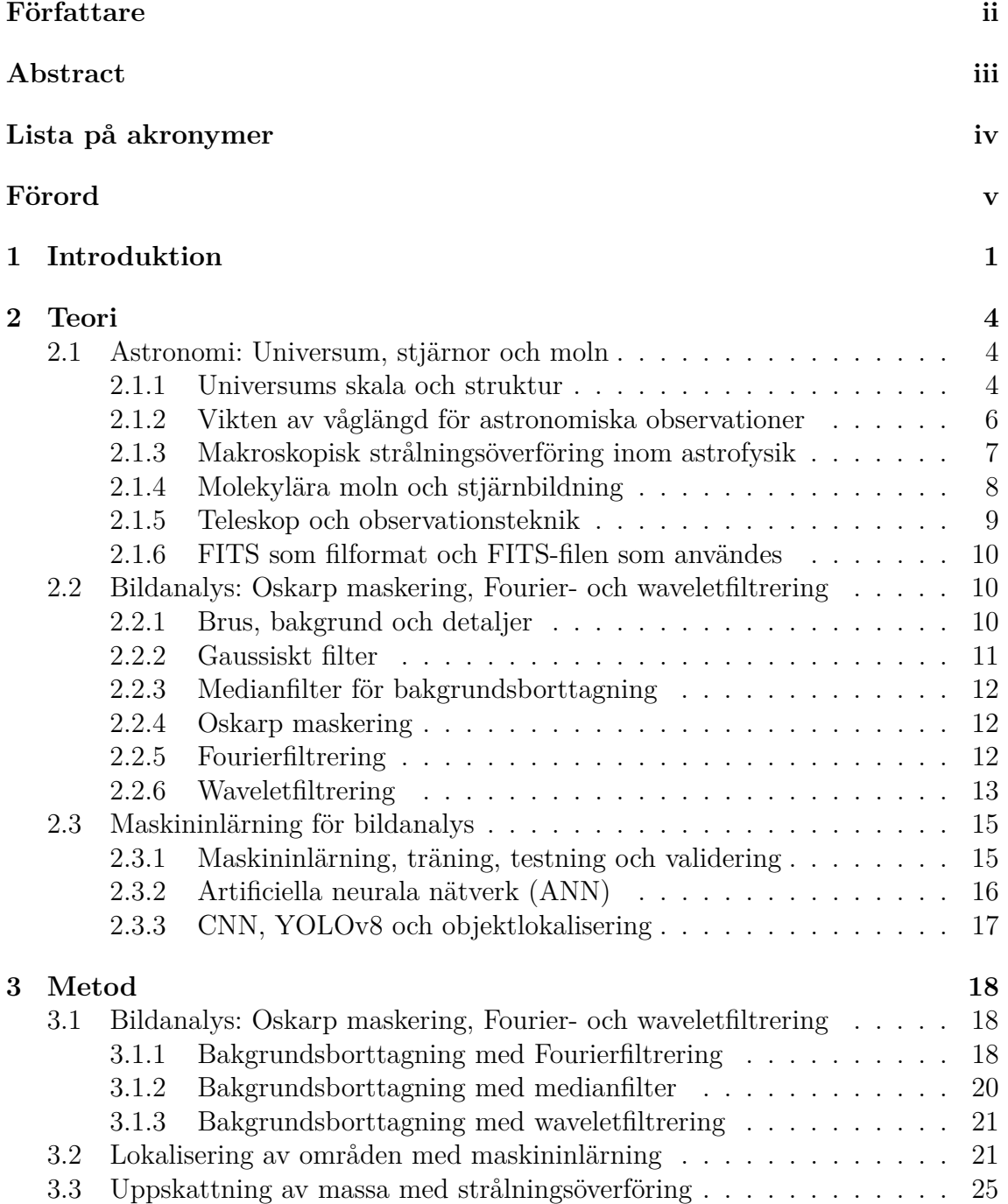

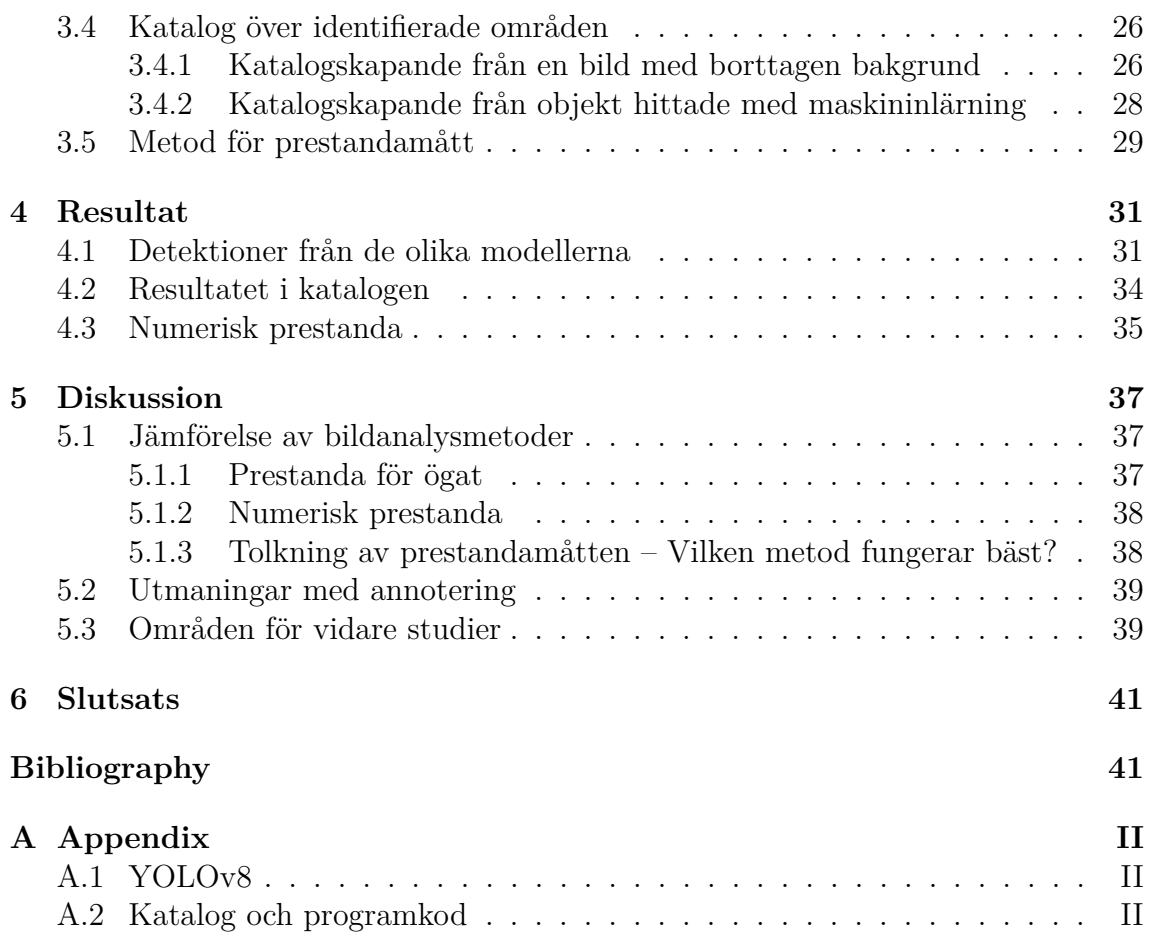

# 1

# <span id="page-8-0"></span>**Introduktion**

Med moderna teleskop, satelliter och utökad datakraft har vår förståelse för stjärnors bildande avancerat kraftigt de senaste decennierna [\[1\]](#page-49-0). Med dessa redskap kan astronomer nu ta bättre bilder än tidigare av stjärnornas ursprung, vilka kan ge oss ökad förståelse kring de tidigaste stadierna av stjärnbildningsprocessen. Protostellära objekt är föregångare till stjärnor och ger oss insikt kring de förutsättningar som krävs och de processer som leder till stjärnbildning [\[2\]](#page-49-1). Studiet av stjärnornas ursprung är inte bara intressant för astronomer. Fysiska fenomen som gravitation, magnetism och turbulens har med stjärnbildningsprocessen att göra och är därmed även intressant för fysiker. Vidare kan det finnas intresse från datavetenskap att testa och validera nya tekniker inom bildanalys.

Trots de senaste decenniernas utveckling av observationsteknik kan karakterisering och identifiering av stjärnornas ursprung fortfarande vara en utmanade uppgift. Även om bilderna är användbara innehåller de felaktigheter i form av brus och artefakter. Dessa kan orsakas av fel på instrument eller av andra fysiska fenomen. De objekt som vi letar efter är små relativt bildens omfång och kan ha låg kontrast till omgivningen. För att hantera dessa problem kommer vi använda metoder olika inom bildanalys.

I datan finns regioner som är mörkare än sin omgivning. Dessa mörkare områden kan vara de molekylära moln vi letar efter och som slutligen kan bli nya stjärnor. I den här kontexten utgörs molnen av vätgas och små partiklar av damm, såsom silikater och kolföreningar [\[2\]](#page-49-1). Molnens massa utgörs av ungefär 1 % damm, men det är tillräckligt för att blockera en del av ljuset bakom dem. Dammet är vad som får området att se mörkare ut och detta fenomen har gett molnen deras namn; infrarött mörka moln (IRDCs, eng. Infrared Dark Clouds).

En vanligt förekommande enhet inom astronomi är parsec. En (1) parsec är ungefär 3,26 ljusår [\[3\]](#page-49-2). De molekylära molnen i vår data varierar i storlek mellan 0,1 och 100 parsec i diameter. Området som vi studerar är ungefär 8000 ljusår bred och de områden som vi söker efter varierar kraftigt i storlek från enstaka pixlar till flera tusen.

<span id="page-9-0"></span>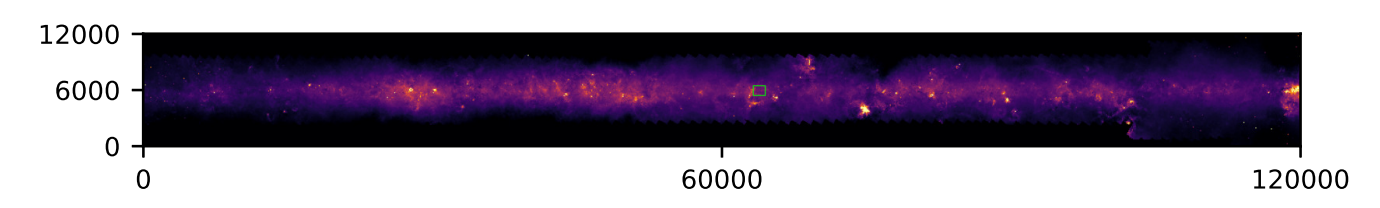

**(a)** Hela datamängden, där en grön rektangel markerar ett område. Detta område förstoras i bild [1.1b](#page-9-0) och ännu mer i bild [1.1c.](#page-9-0)

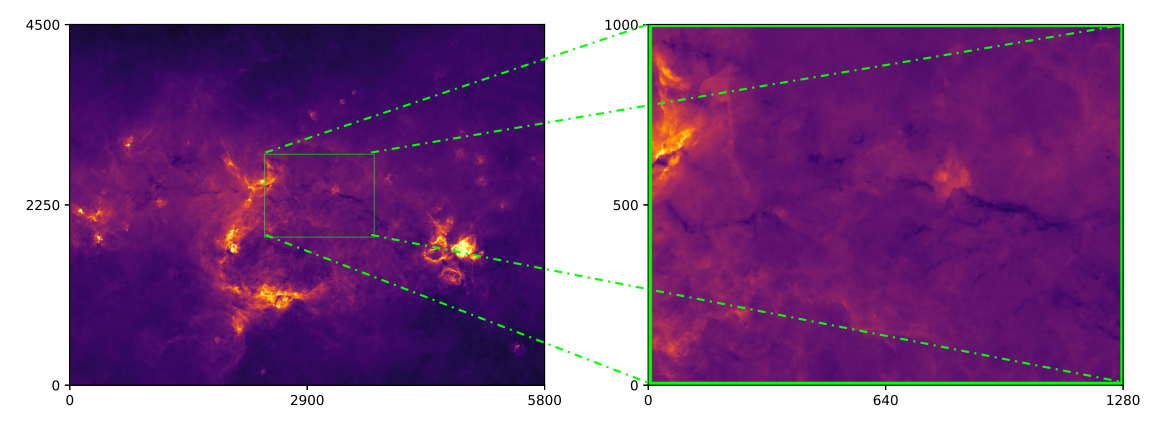

**(b)** Det markerade området visas något mer förstorat.

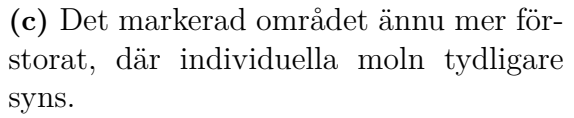

**Figur 1.1:** Figuren visar tre bilder som visar olika skalor av datan. Ett område är markerat som en grön rektangel och förstoras mer och mer för varje bild. Bilden är tagen i våglängden 8 µm. Skalan är i pixlar.

Datan som används i denna rapport kommer från Spitzerteleskopet som var ett rymdbaserat teleskop specialiserat på infraröd astronomi [\[4\]](#page-49-3). Figur [1.1](#page-9-0) visar datan i olika skalor, där figur [1.1a](#page-9-0) visar hela datamängden med ett område markerat genom en grön rektangel. Detta område förstoras i figur [1.1b](#page-9-0) och ännu mer i figur [1.1c.](#page-9-0) Teleskopet lanserades 2003 och hade som mål att studera universums tidiga historia, avlägsna galaxer och andra himlakroppar.

Den ursprungliga uppgiften för projektet var att med hjälp av bildanalysteknik identifiera och lokalisera moln i datan samt göra en katalog av deras position och egenskaper. Olika tekniker föreslogs: oskarp maskering (eng. unsharp masking), Fourierfiltrering (eng. Fourier-Domain filtration) och waveletfiltrering (eng. Wavelet-Domain filtration). Det förväntades vara 10 000-tals moln i datan och därför var manuell identifiering utesluten. Efter att ha introducerats till problemet växte intresset för att även testa på att identifiera och lokalisera molnen med hjälp av maskininlärning och mer specifikt en applicering av Convolutional Neural Networks (CNN). CNN är en typ av artificiell neural nätverksmodell som behandlar data som har en rutnätsliknande struktur, såsom bilder. Till en början var planen att maskininlärning skulle jobbas med parallellt av en del av gruppen och avbrytas om inga signifikanta resultat uppnås efter ett par månader. Efter ett tag visade det sig att

maskininlärningsmodellen var lovande och därav fortsatte det parallella arbetet med den inriktningen. Konsekvensen av detta blev att waveletfiltrering inte utforskades fullt ut.

Sammanfattningsvis är detta ett kandidatarbete vars syfte är att förbättra vår förståelse kring vilka förutsättningar som krävs för stjärnbildning, var i vintergatan som dessa stjärnor kan bildas och de processer som sker för att bilda nya stjärnor. Syftet var även att lära hur dessa områden i vintergatan kan hittas och skapa en katalog över dem. Genom denna kunskap kan man vidare förstå universum som helhet och fördelningen av stjärnsystem i densamma.

# $\sum$

# **Teori**

<span id="page-11-1"></span>I detta kapitel av rapporten avhandlas den teori om astronomi, bildanalys och maskininlärning som krävs för att följa med i resten av texten.

## <span id="page-11-2"></span>**2.1 Astronomi: Universum, stjärnor och moln**

I detta avsnitt utforskas den relevanta astronomin som är central för projektet. Bland annat grundläggande terminologi, universums skala och struktur, våglängd och dess vikt för astronomiska observationer samt strålningsöverföring tas upp. Även stjärnbildningsprocessen presenteras.

#### <span id="page-11-0"></span>**2.1.1 Universums skala och struktur**

Universum innehåller organiserade strukturer som täcker alla storleksskalor [\[5\]](#page-49-4). En organiserad struktur inom astrofysik är en struktur med en tydlig ordning och regelbundenhet, som till exempel: stjärnsystem med planetbanor som kretsar runt en central stjärna, galaxer som består av en roterande skiva av stjärnor och ett centralt supermassivt svart hål, eller galaxhopar bestående av flera galaxer som dras samman av gravitation.

Eftersom avstånden är väldigt stora är det otympligt att använda ett vardagligt mått som till exempel kilometer. I stället används det främst tre olika enheter för avstånd, astronomisk enhet (eng. "astronomical unit" AU), ljusår och parsec (pc) [\[6\]](#page-49-5). En astronomisk enhet är definierad som det genomsnittliga avståndet mellan solen och jordens omloppsbana, vilket ungefär är lika med 150 miljoner kilometer och används ofta när det talas om avstånd inom stjärnsystem. När det kommer till mycket längre avstånd, så som interstellära avstånd, används ljusår. Ett ljusår är avståndet en ljusfoton färdas på ett år, vilket motsvarar cirka 9 miljarder kilometer (eller 63 000 AU). Vid avstånd där till och med ljusår blir otympligt att använda, föredras parsec. En (1) parsec är ungefär 3*,*26 ljusår men definitionen har sitt ursprung i hur astronomer mäter bredder på himlen [\[6\]](#page-49-5).

Parallax är den skillnad i vinkel mellan en himlakropps position observerad från två olika platser [\[7\]](#page-49-6). I figur [2.1](#page-12-0) (ej skalenlig) är parallaxen från punkten *P* till solen och jorden 1 bågsekund (1/3600 del av en grad och skrivs ofta 1"). En parsec är alltså <span id="page-12-0"></span>definierad som den sträcka där en parallax på 1 ′′ täcker in en omloppsbana på 1 AU.

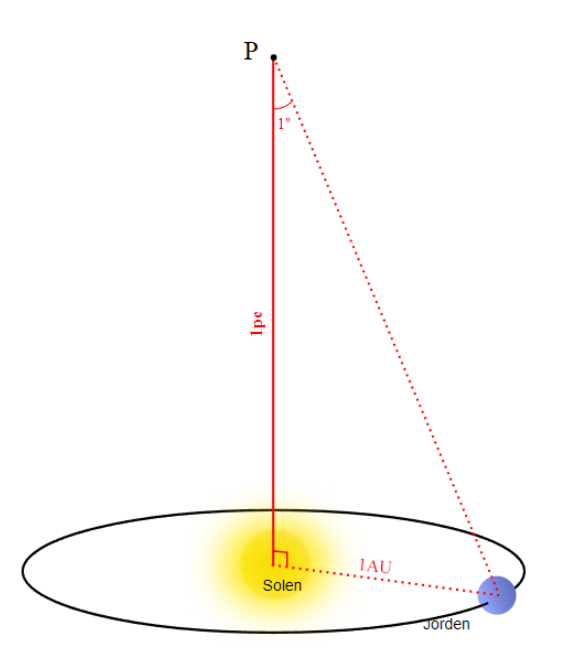

**Figur 2.1:** Figuren visar hur 1 parsec definieras geometriskt (ej skalenlig). Jorden är på sitt genomsnittliga avstånd, 1 AU, från solen. Från [\[8\]](#page-49-7). CC BY-SA 3.0.

Det interstellära mediet (ISM, eng. interstellar medium) är den materia och strålning som fyller utrymmet mellan stjärnorna i en galax [\[9\]](#page-49-8). Det består av gas, varav mestadels är väte och helium, stoft och den elektromagnetiska strålning som avges från eller interagerar med materian. Det interstellära mediet kan delas upp i flera olika "faser", var och en med sina egna fysikaliska och kemiska egenskaper. Det exakta antalet faser beror på hur de definieras - denna rapport delar upp det interstellära mediet i 5 olika faser: HI-moln (atomära väte-moln), varmt intermolärt medium (WIM, eng. warm intercloud medium), infrarött mörka moln (IRDCs), HII-regioner (joniserade gasmoln) och het koronal gas [\[10\]](#page-49-9).

Neutralt atomärt väte i den interstellära rymden kallas ofta för HI [\[10\]](#page-49-9). HI-moln har typiskt densiteter omkring  $10^6$  -  $10^8$  partiklar per kubikmeter och temperaturer i närheten av 80 K. Även om dessa moln endast uppgör cirka 5 % av volymen av den interstellära rymden så bidrar de med nästan 40 % av massan hos den interstellära materian.

Nästa fas definieras som utrymmet mellan HI-molnen, vilket kan utgöra så mycket som 40 % av interstellär rymd. Denna rymd är fylld med mycket varmare (*T*  $\approx$ 8000 K) men inte lika tät (10<sup>5</sup> - 10<sup>6</sup> partiklar m<sup>-3</sup>) atomär och joniserad vätgas [\[10\]](#page-49-9), [\[11\]](#page-49-10). Detta är den andra viktiga fasen av det interstellära mediet och kallas för det varma intermolära mediet.

Det interstellära mediet innehåller olika typer av molekyler, inklusive ett antal komplexa organiska molekyler [\[10\]](#page-49-9). Oftast återfinns dessa i kalla, kompakta ansamlingar

– i molekylära moln, så kallade infrarött mörka moln. Dessa moln har partikeltätheter över 10<sup>9</sup> partiklar m<sup>−</sup><sup>3</sup> och temperaturer inom intervallet 10 - 30 K. På grund av den kalla temperaturen strålar dessa moln i det infraröda spektrat med våglängder kring 8 µm. Intensiteten hos ljuset är dock betydligt lägre än omgivningen vilket får dessa moln att se ut som mörka regioner i en infraröd bild. Precis som HI-moln bidrar dessa molekylära moln med uppemot 40 % av den totala massan i det interstellära mediet men utgör mindre än 1 % av volymen. Molekylära moln, vilka ofta är av gigantisk storlek med en diameter på flera parsec, är av stort intresse för astronomer som födelseplatser för stjärnor. Dessa molekylära moln tros långsamt dra sig samman under deras egen gravitation för att till slut bilda stjärnor. Av de fem faserna i det interstellära mediet är det denna som är mest relevant för detta kandidatarbete.

Väte kan joniseras genom att en elektron slås ut från atomens grundnivå av en UV-foton med en våglängd kortare än 912 Å [\[12\]](#page-49-11). Särskilda stjärnor med hög yttemperatur och relativt kort livslängd, strålar konstant ut stora mängder av UV-fotoner [\[10\]](#page-49-9). Eftersom dessa stjärnor har kort livslängd kan de hittas i områden där stjärnor nyligen har bildats, vilket det från föregående stycke kan ses, är i centrala regioner av molekylära moln. Joniseringen av det omkringliggande materian orsakat av UVljuset från dessa nya stjärnor ger upphov till en ny fas av det interstellära mediet - HII-regioner. Här återfinns områden med temperaturer omkring storleksordningen 6000 K.

Den sista fasen av det interstellära mediet är den heta koronala gasen. Explosionen som orsakas av en supernova slungar ut het gas som fyller de resterande utrymmen i den interstellära rymden [\[10\]](#page-49-9). Den koronala gasen har temperaturer i storleksordningen 10<sup>6</sup>K med mycket låga densiteter omkring 10<sup>3</sup> partiklar m<sup>−3</sup>.

#### <span id="page-13-0"></span>**2.1.2 Vikten av våglängd för astronomiska observationer**

En viktig del när det kommer till astronomiska observationer är vilket typ av ljus som studeras. Objekt strålar ut ljus i olika våglängder beroende på den rådande fysikaliska processen [\[13\]](#page-49-12). Med verktyg som observerar i det synliga spektrat kan endast 5 % av galaxens djup ses. Därför använder astronomer ofta infraröda kameror för att studera Vintergatan [\[14\]](#page-49-13). Den låga procentenheten är resultatet av, det för synligt ljus, ogenomträngliga stoftet som finns utspritt genom hela galaxen. I infrarött blir dessa stoftpartiklar mindre opaka vilket synliggör mer av galaxens innehåll, samt att de objekt som är av intresse för detta arbete avslöjas.

Eftersom infrarött ljus inte kan ses med blotta ögat måste det konverteras till synligt ljus för att kunna uppfattas av en människa. En metod för att göra detta är att analysera intensiteten hos det observerade ljuset och tilldela så kallade falska färger enligt en lämplig färgkarta baserad på denna intensitet, se figur [2.2.](#page-14-1) Dessa färger kallas falska då de egentligen inte är representativa av verkligheten. Bildens färger har valts på ett smart sätt så att de avslöjar de bakomliggande fysikaliska processer som genomsyrar galaxen. Det starka röda åtta-mikrometer-ljuset visar strålning från polycykliska aromatiska kolväten (PAHs, eng. polycyclical aromatic hydrocar-

bons). Dessa molekyler befinner sig i de yttre lagren av täta molekylära moln och exciteras av UV-strålning, vilket gör dem till tecken som indikerar ny stjärnbildning, se avsnittet om HII-regioner i sektion [2.1.1.](#page-11-0)

<span id="page-14-1"></span>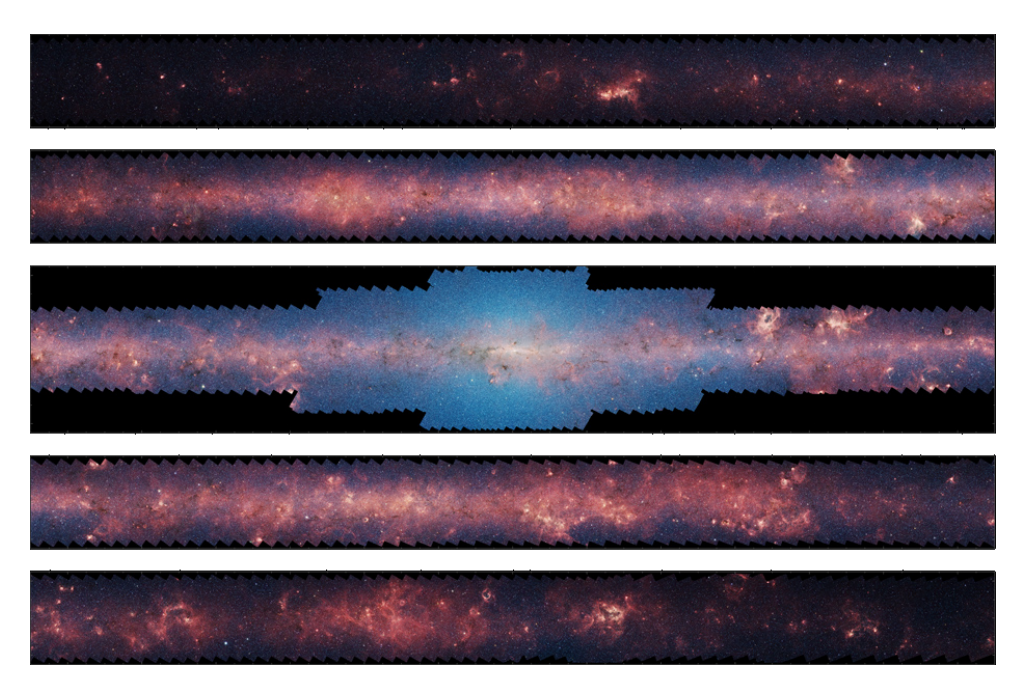

**Figur 2.2:** Bilden visar datamängden från GLIMPSE (Galactic Legacy Infrared Mid-Plane Survey Extraordinaire) uppdelad i fem paneler staplade på varandra. Originalbilden är tagen i infrarött ljus med våglängder mellan 3,6 - 8 µm. Bilden har konverterats till synligt ljus med kortare och längre våglängder representerade av blåaktiga respektive rödaktiga färger för bättre visualisering. Mitten av bilden visar galaxens center [\[14\]](#page-49-13).

Den för projektet givna datamängden skiljer sig från GLIMPSE-bilden på det sättet att allt ljus har våglängden 8 µm samt att alla stjärnor har blivit borttagna och det kvarblivande tomrummet interpolerats. Skillnaden i storlek är även nämnvärd. GLIMPSE-bilden omfattar nästan hela vintergatans stellära disk medan bilden för projektet har en ungefärlig diameter på endast 2*,*4 kpc vilket motsvarar cirka 7 % av diskens diameter.

#### <span id="page-14-0"></span>**2.1.3 Makroskopisk strålningsöverföring inom astrofysik**

När elektromagnetisk strålning passerar genom materia kommer de att interagera med varandra. På en makroskopisk nivå inom astrofysik talas det om balansen mellan den strålning som absorberas av objektet och vilken strålning som materian själv strålar ut [\[10\]](#page-49-9). Det är detta som menas med strålningsöverföring.

Strålningsöverföringsekvationen lyder:

<span id="page-14-2"></span>
$$
\frac{dI_{\nu}}{ds} = j_{\nu} - \alpha_{\nu} I_{\nu}.
$$
\n(2.1)

I ekvation [2.1](#page-14-2) är  $I_{\nu}$  intensiteten hos strålningen,  $j_{\nu}$  är emissionskoefficienten,  $\alpha_{\nu}$  är absorptionskoefficienten, *s* är avståndet längs strålens bana och indexet *ν* anger den specifika våglängden hos strålningen.

Ett annat begrepp att definiera är optiskt djup. Optiskt djup kan ses som ett mått på hur mycket av ljuset som släcks ut av materian beroende på dess tjocklek och kan definieras genom uttrycket,

$$
d\tau_{\nu}=\alpha_{\nu}ds.
$$

Optiskt djup kan användas för att urskilja astronomiska objekt [\[10\]](#page-49-9). Ifall det optiska djupet *τ<sup>ν</sup>* ≫ 1, sägs mediet som ljuset passerar igenom vara optiskt tjockt och blockerar den bakomliggande ljuskällan. Om i stället *τ<sup>ν</sup>* ≪ 1, sägs objektet vara optiskt tunt och ljusets intensitet avtar knappt.

#### <span id="page-15-0"></span>**2.1.4 Molekylära moln och stjärnbildning**

Det interstellära mediet är fyllt med gas och stoft. Vissa delar av ISM:et har en mycket högre densitet än andra delar. När sådana regioner med hög densitet kollapsar bildas stjärnor [\[3\]](#page-49-2). Det finns dock ingen allmänt vedertagen teori om hur, var och med vilken frekvens stjärnor bildas [\[15\]](#page-50-0).

De delar med högre densitet av det interstellära mediet består av molekylära moln [\[16\]](#page-50-1) [\[17\]](#page-50-2). Trots att ordet moln inte är en bra beskrivning av vad som studeras så används det ordet för att beskriva regioner med en densitet som är högre än 10 till 30 atomer per cm<sup>3</sup>. Temperaturen i dessa moln ligger på 10 till 50 K och är ett resultat av både värmande effekter, så som från kosmiska strålar och närliggande stjärnor, samt kylande effekter, som absorption och kollision mellan gaspartiklarna och stoftet. Energin från dessa moln avges som infraröd strålning, vilket möjliggör observation av molnen. Dessa moln förekommer i olika storlekar, mellan 1 och 200 pc med massor från 10 till 10<sup>6</sup> solmassor.

Under en tid var tron att det fanns två krafter som höll ihop dessa moln, gravitation som verkade för att dra ihop molnet, och det termiska trycket tillsammans med turbulens, som verkade för att sprida molnet [\[10\]](#page-49-9), [\[16\]](#page-50-1). Nu för tiden räknas även vikten av magnetiska fält och rotationen av molekylära moln som viktiga komponenter i stjärnbildningen.

Molekylära moln är väldigt fragmenterade och kan därmed beskrivas i termer av klumpar och kärnor [\[16\]](#page-50-1). Kärnor är gravitationellt bundna och det är ur dessa som stjärnor bildas [\[16\]](#page-50-1), [\[17\]](#page-50-2), klumparna är däremot allmänt större strukturer än kärnor och man anser att det är ur de största och gravitationellt bundna klumparna som stjärnkluster bildas ur.

En anmärkningsvärd egenskap av molekylära moln är att de har en irreguljär form. Inget moln är den andra lik [\[16\]](#page-50-1). Molekylära moln och kärnor är dynamiska enheter

som ändras då de är utsatta för instabiliteter och utbredningar. Hade molnen varit statiska skulle stjärnor bildas oftare [\[16\]](#page-50-1).

Det antas att bildningen av molekylära moln, i synnerhet jättelika molekylära moln, sker främst i spiralarmarna av galaxer [\[17\]](#page-50-2). Jättelika molekylmoln (eng. "gigantic molecular clouds", GMC) är stora molekylära gasstrukturer som sannolikt är gravitationellt bundna [\[15\]](#page-50-0). Det är i dessa jättemolekylära moln som de flesta stjärnor bildas i galaxen. Dessa stjärnor bildas i klumpar [\[17\]](#page-50-2). Däremot bildas isolerade stjärnor antingen ur mindre molekylära moln eller i kärnorna av de stora molekylära molnen.

Den typ av stjärnor som kan studeras närmast/detaljerat är formationen av solliknande stjärnor [\[18\]](#page-50-3). Anledningen till detta är att formationen av dessa typer av stjärnor sker i, till jorden, nära moln. Vetskapen hur dessa stjärnor bildas ger en viktig grund för hur större, mer avlägsna och klumpade stjärnbildningar sker. En stjärnbildning sker då den prestellära kärna, vilket är en gravitationellt bunden stjärnlös-kärna, i ett molekylärt moln kollapsar [\[18\]](#page-50-3). Detta kan leda till bildningen av en enstaka stjärna eller ett fåtal multistellära stjärnsystem.

När ett gravitationellt bundet moln kollapsar förändras de fysiska förhållandena drastiskt. Densiteten ökar från ungefär 10<sup>−</sup><sup>20</sup> g*/*cm<sup>3</sup> till 1 g*/*cm<sup>3</sup> [\[16\]](#page-50-1). En sådan förändring kan endast ske genom en självgravitationell kollaps av materia och inte av externa krafter. Under denna kollaps minskar även storleken kraftigt. Från att vara ett några ljusår långt moln trycks denna massa ihop till en kärna med en radie på några hundratusen kilometer samtidigt som temperaturen ökar från några Kelvin till  $3 \cdot 10^{7}$ K [\[16\]](#page-50-1).

Ett av de mest grundläggande problemen i astrofysik är stjärnbildning [\[15\]](#page-50-0), [\[17\]](#page-50-2). Då förståelsen av detta leder till en ökad förståelse för hur galaxer bildas till uppbyggnaden av solsystemet. Det är inte helt förstått vilka startvillkoren/begynnelse villkoren gäller för moln där stjärnor skapas och detta är en av de mest begränsande faktorerna för att förstå stjärnbildningprocessen.

#### <span id="page-16-0"></span>**2.1.5 Teleskop och observationsteknik**

<span id="page-16-1"></span>Spitzer-teleskopet var det sista uppdraget i den amerikanska rymdflygstyrelsen NA-SAs "Great Observatories Programme" och lanserades 2003 [\[19\]](#page-50-4). Teleskopet är tillverkat för att detektera infraröd strålning och dess två huvuddelar består av The Cryogenic Telescope Assembly och själva rymdfarkosten. Den förstnämnda delen rymmer 85 centimeter teleskopet och tre vetenskapliga instrument; infraröd kamera, infraröd spektrograf och multibandsbildfotometer för Spitzer [\[20\]](#page-50-5) [\[21\]](#page-50-6). Dessa komponenter förser bilder och spektroskopi vid våglängder från 3,6 till 160 µm [\[21\]](#page-50-6). Teleskopet togs ur drift i januari 2020.

#### **2.1.6 FITS som filformat och FITS-filen som användes**

FITS (Flexible Image Transport System) är ett filformat som används för att lagra, överföra och bearbeta vetenskapliga datafiler som bilder, tabeller och spektra [\[22\]](#page-50-7). Det är ett öppet filformat som har stöd för metadata och är vanligt inom astronomi.

Bilden vi har är en FITS-fil med ett bitdjup på 32 bit och en upplösning på 120 000×12 000 pixlar, se figur [1.1a.](#page-9-0) Den är tagen med Spitzerteleskopet i infrarött ljus med våglängd 8 µm [\[23\]](#page-50-8). Bilden behandlades och skapades 2018-05-13.

## <span id="page-17-1"></span>**2.2 Bildanalys: Oskarp maskering, Fourier- och waveletfiltrering**

Det här kapitlet redogör för teorin om bildbehandling och bildanalys. En grundläggande introduktion till olika bildananlysmetoder tas också upp.

#### <span id="page-17-0"></span>**2.2.1 Brus, bakgrund och detaljer**

I detta avsnitt kommer bildtekniska detaljer diskuteras. Vad som menas med bakgrund, detaljer och olika filter förklaras här.

Med bakgrund syftas inte nödvändigtvis på det som befinner sig fysiskt bakom de områden som letas efter. De objekt som letas efter är små i strukturen och inbäddade i större, för projektet ointressanta strukturer. Det är dessa större strukturer som syftas på med bakgrund. Att ta bort denna bakgrundstörning eller oönskad information är syftet med bakgrundsborttagning.

Med detaljer menas små skarpa strukturer vilka kan vara både ljusa och mörka i bilden. Ett högpassfilter låter signaler med hög frekvens passera förbi filtret, vilket är detaljer. Lågpassfilter låter signaler med låg frekvens passera, vilket är bakgrunden. Bandpass låter signaler i ett band mellan två frekvenser passera. Genom att välja detta band kan man få ut en specifik detaljnivå.

Faltning, även kallad konvolution, är en matematisk operation som ofta används inom signalbehandling och bildbehandling. Operationen används för att kombinera två funktioner och generera en tredje funktion som representerar deras samverkan. Faltning är även kommutativ.

Formellt definieras faltning av två funktioner, säg *f* och *g*, som en annan funktion, säg *h*, som ges av integralen:

$$
h(t) = \int_{-\infty}^{\infty} f(\tau)g(t-\tau)d\tau
$$

<span id="page-17-2"></span>där *h*(*t*) är resultatfunktionen som beskriver samverkan mellan funktionerna *f* och *g* vid tidpunkten *t*.

#### **2.2.2 Gaussiskt filter**

Ett gaussiskt filter används för att släta ut bilder genom att reducera högfrekvent brus eller detaljer, samtidigt som den behåller de lägre frekvenserna som representerar de större strukturerna i bilden. Detta filter fungerar genom att tillämpa en matematisk funktion, faltning, känd som en gaussisk kärna, på varje pixel i bilden. Då det är en faltning spelar det ingen roll i vilken ordning det görs.

Den gaussiska kärnan är en 2D-funktion som har en klockformad kurva och är centralt symmetrisk, se figur [2.3.](#page-18-0) Denna kurva påverkas av vald standardavvikelse som ger en viss lutning. Denna kurva trunkeras sedan och används som ett rullande fönster med en viss storlek. Desto närmare omkringliggande punkter är till kärnans centrum, desto större vikt får den i beräkningen. Med andra ord har punkterna i närheten av centrum en större inverkan på resultatet än de som är längre bort. Genom att tillämpa den gaussiska kärnan på varje pixel i bilden, ersätter filtret pixelvärdet med ett viktat medelvärde av pixelvärdet och dess närliggande pixlar. Desto större område av närliggande pixlar som används i medelvärdet, desto mer slätas bilden ut. Se figur [2.4](#page-18-2) för en visualisering av olika fönsterstorlekars effekt på en bild.

| 1<br>$\overline{256}$ | 1 | 4  | 6  | 4  | 1 |
|-----------------------|---|----|----|----|---|
|                       | 4 | 16 | 24 | 16 | 4 |
|                       | 6 | 24 | 36 | 24 | 6 |
|                       | 4 | 16 | 24 | 16 | 4 |
|                       |   | 4  | 6  | 4  |   |

<span id="page-18-0"></span>**Figur 2.3:** Exempel på ett gaussiskt filter med en 5×5 fönsterstorlek. Varje pixel förändras med tillhörande värde i filtret, som rör sig över bilden.  $\frac{1}{256}$  multipliceras med varje värde och är där för att normalisera värdet till 1.

<span id="page-18-2"></span><span id="page-18-1"></span>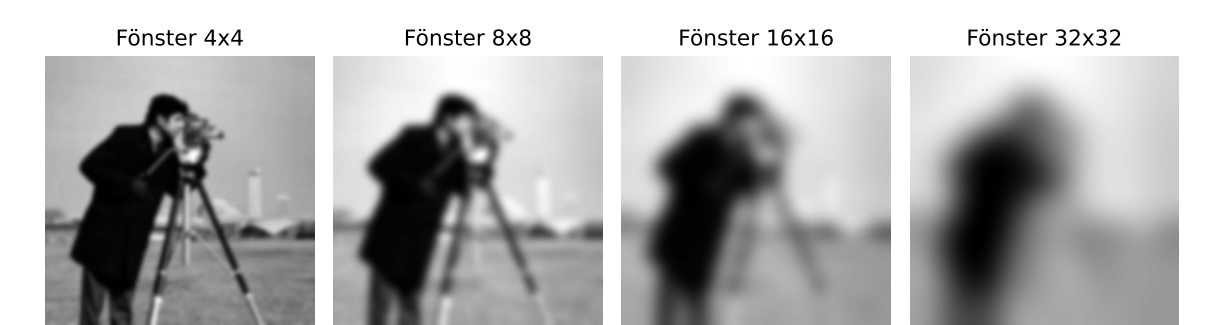

**Figur 2.4:** Visualisering över vad olika storlekar av vad gaussiska filter gör. Bildens upplösning är 512×512 pixlar. Större filter ger en mer slät bild.

#### **2.2.3 Medianfilter för bakgrundsborttagning**

Ett medianfilter åstadkoms genom att, precis som för ett gaussiskt filter, gå igenom en bild med ett rullande fönster som i figur [2.3](#page-18-0) [\[24\]](#page-50-9), [\[25\]](#page-50-10). I medianfilter ersätts pixeln i mitten med medianen av kringliggande pixlar. Fördelen med medianfilter är att det bevarar kanter till skillnad från gaussiskt filter, se figur [2.5.](#page-19-2) Detta kan ge en användbar bakgrundsborttagning för astronomiska bilder [\[26\]](#page-50-11).

<span id="page-19-2"></span>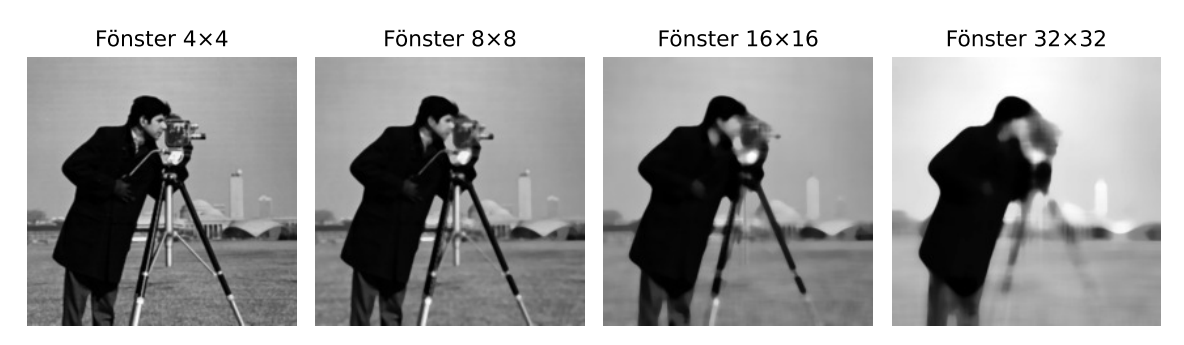

**Figur 2.5:** Visualisering över vad olika nivåer av medianfilter gör. Bildens upplösning är 512×512 pixlar.

#### <span id="page-19-0"></span>**2.2.4 Oskarp maskering**

Oskarp maskering (eng. unsharp masking) bygger på att subtrahera en oskarp bild med en bild som har en annan skärpa [\[24\]](#page-50-9), [\[27\]](#page-50-12). Det gör så att endast de detaljerna som försvann i oskärpan syns, då det som inte försvann fortfarande är kvar i båda bilderna och därför tar ut varandra. Genom att välja bildernas skärpa på olika sätt kan man få ut olika detaljstorlekar i bilden, se figur [2.6.](#page-19-3)

<span id="page-19-3"></span>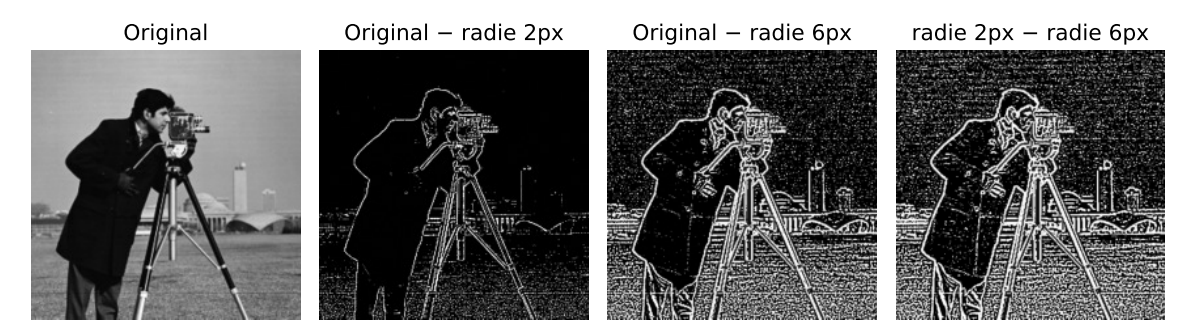

**Figur 2.6:** Jämförelse mellan olika nivåer av oskarp maskering. Minustecknet i respektive figurtitel representerar att de har subtraherats från datan. Med radie menas radie på det gaussiska filtret som användes och motsvarar en standardavvikelse på 0*,*5 och 1*,*5 respektive.

#### <span id="page-19-1"></span>**2.2.5 Fourierfiltrering**

Fouriertransformen är en matematisk teknik som används för att analysera signaler som är periodiska [\[24\]](#page-50-9), [\[28\]](#page-50-13). Fouriertransformen bryter ner en signal i dess frekvenskomponenter. Detta används bland annat i bildanalys för att få ut olika detaljer i bilden se figur [2.7.](#page-20-1) Då bilden är diskret används en diskret fouriertransform. Alogritmen för att beräkna diskret fouriertransform heter snabb fourier transform (FFT, eng: fast fourier transform) och upptäcktes av Gauss redan 1805 [\[29\]](#page-50-14).

<span id="page-20-1"></span>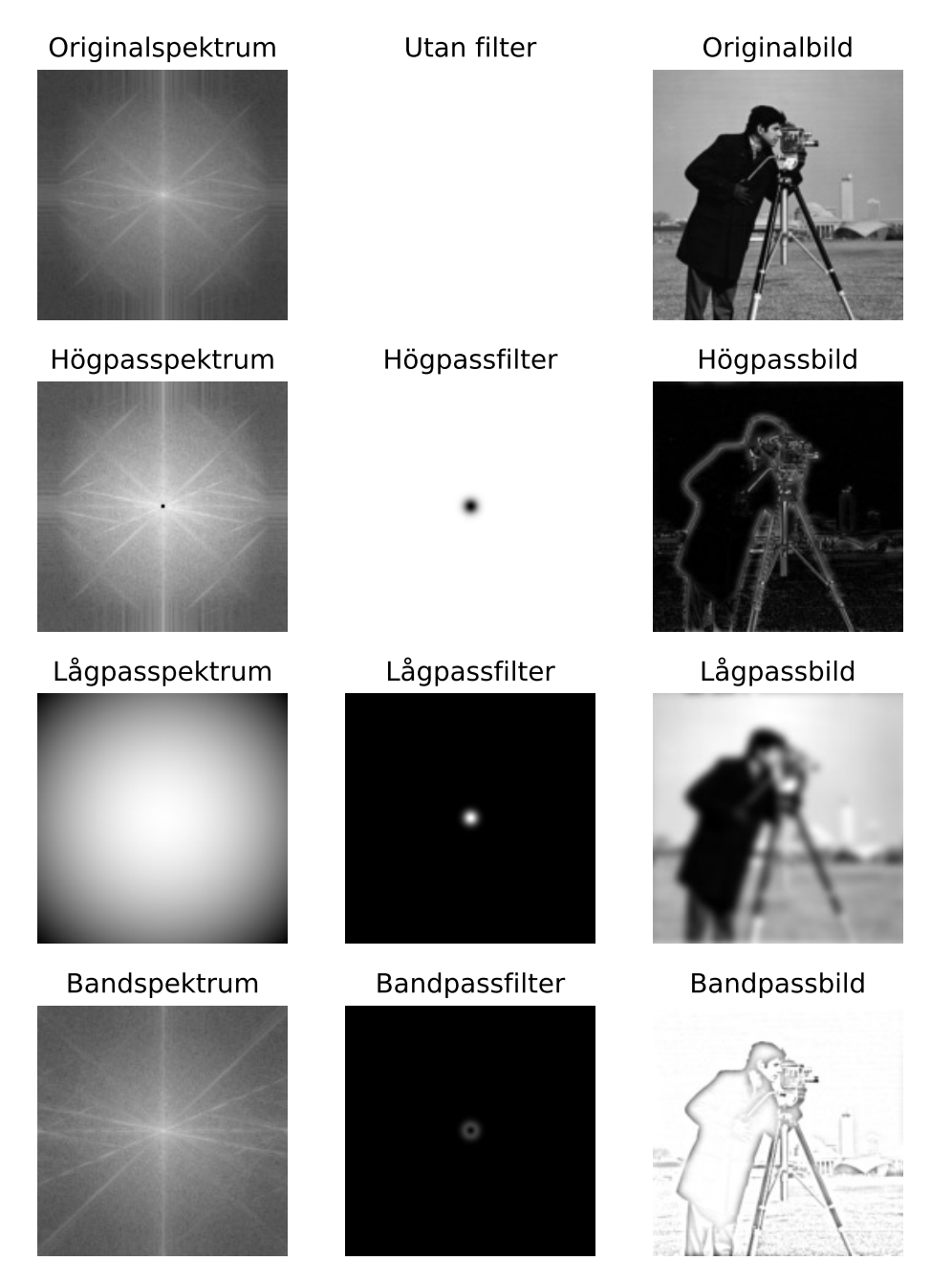

**Figur 2.7:** Bilden som visas till höger är originalspektrum multiplicerat med filtret jämte bilden i fråga. Spektrumdatan är logaritmerad. Storleken på bandpassfiltret har justerats i illustrativt syfte.

#### <span id="page-20-0"></span>**2.2.6 Waveletfiltrering**

Wavelet är en matematisk funktion som används i digital bildbehandling och komprimering [\[24\]](#page-50-9). Wavelet utnyttjar att en bild kan beskrivas som en summa av våg-

formiga funktioner på olika skalor och frekvenser. Wavelet delar upp en bild till en approximation och detaljer i horisontal-, vertikal- och diagonalled. En wavelet är en funktion som har ett nollmedelvärde och en begränsad energi [\[30\]](#page-51-0). Wavelet funktionen som används i projektet är Haar, då den är diskret och hittar kanter, se figur [2.8.](#page-21-0) Algoritmen som används i projektet är FWT (eng. Fast Wavelet Transform). Inom bildanalys gör wavelet det möjligt att få ut detaljer i olika riktningar och i olika detaljnivåer genom att välja både nivå på wavelet och typ av wavelet till det som ska förtydligas, se figur [2.9](#page-22-2) för en överblick över de olika nivåerna [\[24\]](#page-50-9), [\[30\]](#page-51-0).

<span id="page-21-0"></span>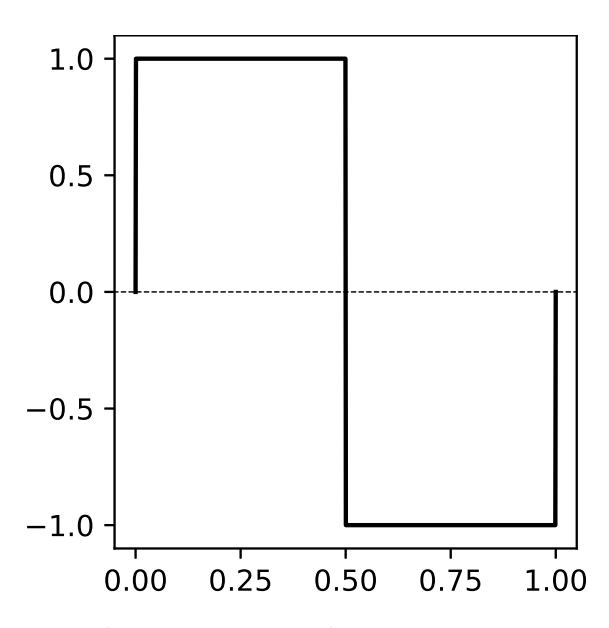

**Figur 2.8:** En Haar-wavelet. Notera att dess genomsnitt är noll och att den har begränsad energi.

<span id="page-22-2"></span>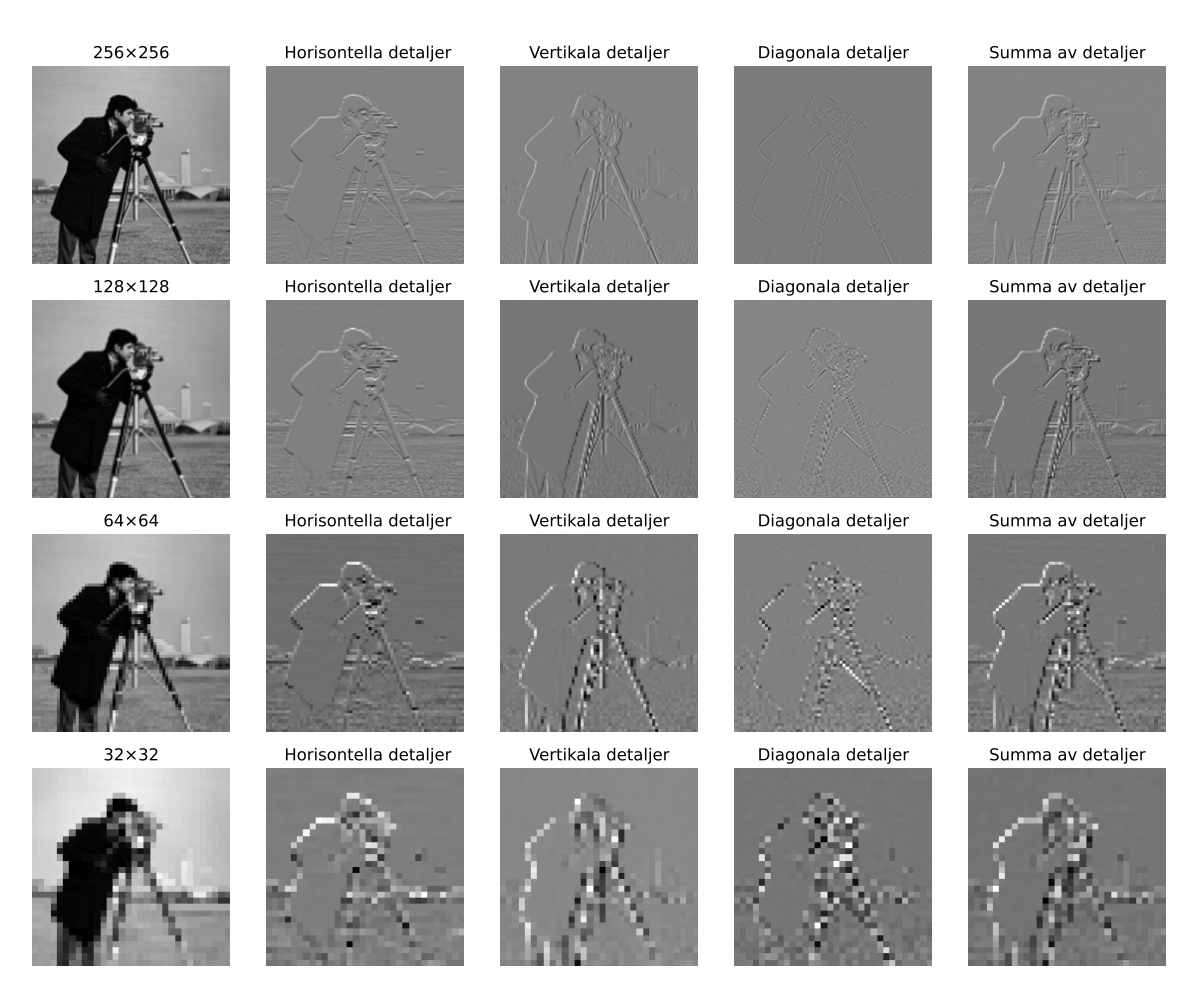

**Figur 2.9:** Originalbilden har upplösningen 512×512 och Haar-wavelet har använts. Varje nivå kan användas för att representera approximationen (bilden till vänster) i nivån ovanför.

### <span id="page-22-0"></span>**2.3 Maskininlärning för bildanalys**

Detta avsnitt avhandlar en introduktion till maskininlärning, neurala nätverk och Convolutional Neural Networks (CNN). Vidare presenteras sätt på hur en maskininlärningsmodell tränas, används och utvärderas.

#### <span id="page-22-1"></span>**2.3.1 Maskininlärning, träning, testning och validering**

Maskininlärning handlar i grunden om att använda matematiska modeller och algoritmer för att träna en dator att lära sig från data [\[31\]](#page-51-1). Detta utan att programmera datorn hur den ska hantera varje enskilt fall. Datorn lär sig genom att förses med stora mängder data. Träning av en maskininlärningsmodell innebär att matematiska funktioner anpassas till träningsdata [\[31\]](#page-51-1). Träningsdata är en delmängd av all data och används för att lära modellen att hitta mönster och samband. När en maskininlärningsmodell tränas får den fram ett resultat baserat på indatan. Resultatet jämförs med det faktiska värdet och om dessa skiljer sig åt justerar modellen sig genom gradientnedstigning för att minimera förlustfunktionen. Förlustfunktionen ger ett värde vilket kan tolkas som avståndet modellen är från rätt svar. Det finns olika typer av maskinlärning, varav övervakad inlärning (eng. supervised learning) är den som används i projektet [\[32\]](#page-51-2). Inom övervakad inlärning ges datorn både indata och förväntade resultat att jämföra med. Alltså används ett dataset med både insamlade exempel och deras korrekta svar för att träna datorn på att hitta mönster. I denna rapport är träningsdatan bilder där moln har annoterats manuellt för att visa datorn hur ett moln kan se ut.

Mängden träningsdata kan vara en begränsning inom maskininlärning [\[33\]](#page-51-3). Eftersom träningsdatan fundamentalt influerar sättet modellen lär sig på är det viktigt att lägga tid på att förebereda sitt dataset [\[31\]](#page-51-1). För att öka mängden träningsdata kan dataaugmentering användas [\[32\]](#page-51-2). Detta betyder att datan förvandlas på olika sätt, för att artificiellt öka den tillgängliga träningsmängden. Dessa förvandlingar får inte påverka datan till den grad att ett träningsexempel förändras så pass mycket att det inte längre representerar samma sak som det ursprungliga exemplet.

Dataaugmentering hjälper till att undvika ett problem inom maskininlärning kallad överanpassning, vilket sker när modellen memoriserar träningsdata i stället för att generalisera från den [\[31\]](#page-51-1). Vidare kan aktiv inlärning användas. Det är en metod för att förstärka annoteringsprocessen där en människa utvärderar resultaten och ger mer träningsdata där modellen presterar dåligt. Denna process minskar mängden data som behöver annoteras, då modellen själv visar vilka datapunkter den behöver mer träningsdata för [\[34\]](#page-51-4), [\[35\]](#page-51-5).

Validering är en metod som används för att bedöma hur väl en modell generaliserar till ny data som den inte sett tidigare [\[36\]](#page-51-6), [\[37\]](#page-51-7). Den data som används till validering är annoterad data som inte använts under träningen.

#### <span id="page-23-0"></span>**2.3.2 Artificiella neurala nätverk (ANN)**

Vår hjärna är uppbyggd av neuroner som är sammanlänkade för att bearbeta information [\[38\]](#page-51-8). Dessa neuroners uppgift är att ta emot, bearbeta och skicka vidare information. På samma sätt är artificiella neurala nätverk (ANN) uppbyggda av en sammankopplad grupp av noder och där varje nod i nätverket representerar en artificiell neuron [\[33\]](#page-51-3). Ett ANN är uppbyggt av en samling av artificiella neuroner som är sammankopplade för att utföra olika typer av beräkningar [\[39\]](#page-51-9). ANN består av flera lager som är sammankopplade för att bearbeta indata och generera utdata. Det första lagret i nätverket kallas indatalager, och det sista lagret utdatalager. Mellan dessa finns ett eller flera dolda lager som utgör kärnan i nätverket.

I figur [2.10](#page-24-1) visas exempel på ett ANN bestående av ett lager för indata, ett antal dolda lager och ett utdatalager. Varje lager består av en eller flera neuroner, där varje neuron utför en matematisk operation på indata och genererar utdata. Utdatan från en neuron i ett lager skickas sedan vidare till nästa lager. Varje neuron kan ta emot från flera neuroner i det föregående lagret och skicka vidare till flera neuroner i nästa lager. Pilarna i figur [2.10](#page-24-1) visar hur utdatan från en nod kopplas till indatan för en annan nod.

<span id="page-24-1"></span>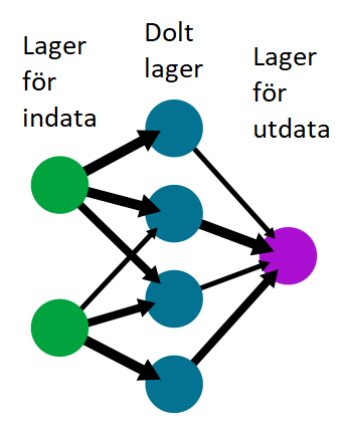

**Figur 2.10:** Exempel på ett neuralt nätverk. Det dolda lagret kan innehålla godtyckligt många dolda lager.

#### <span id="page-24-0"></span>**2.3.3 CNN, YOLOv8 och objektlokalisering**

Convolutional Neural Networks (CNN) är en typ av ANN designat för att bearbata data som har en rutnätsliknande struktur, exempelvis bilder [\[33\]](#page-51-3). CNN består av flera dolda lager som bearbetar datan till mer och mer abstrakt information. Det första dolda lagret av en CNN består oftast av ett lager av faltningsfilter. Faltningslagret tillämpar ett antal filter på indata-bilden och tar fram detaljer i bilden genom att utföra en matematisk operation som kallas faltning [\[31\]](#page-51-1), se avsnitt [2.2.1](#page-17-0) för faltning. Efter det första lagret i nätverket tillämpas en icke-linjär aktiveringsfunktion på varje element av datan. Syftet med att introducera icke-linjäritet är för att upptäcka mer komplexa strukturer. Slutligen passerar datan i nätverket genom ett poolinglager. Poolinglagret minskar storleken på resultatet av de tidigare processerna. Detta gör att nätverket blir bättre på att hantera variationer i indata. Processen med faltning, aktiveringsfuktion och poolinglagret upprepas flera gånger i nätverket för att till slut ge en förutsägelse om bildens innehåll.

Processen som sker i nätverket liknar den process som används inom tidigare presenterad bildanalys (se avsnitt [2.2\)](#page-17-1). Skillnaden med denna metod är att nätverket på egen hand förändrar de tidigare nämnda filtren för att tydligöra de intressanta områdena i bilden, för att sedan kunna göra sin förutsägelse.

Objektlokaliseringsmodeller är en typ av ANN som bland annat använder CNNarkitektur för att upptäcka föremål i bilder och markera deras position. En modell inom objektlokalisering är You Only Look Once (YOLO) [\[40\]](#page-51-10). Det är version 8 av YOLO-modellen (YOLOv8) som används i projektet för att identifiera och lokalisera moln i datan. Mer information om hur just denna modell fungerar finns i appendix [A.1](#page-53-0) och går att läsa mer om i Terven och Cordova-Esparza [\[40\]](#page-51-10).

# 3

# **Metod**

<span id="page-25-2"></span>I detta kapitel beskrivs i detalj hur datan från Spitzerteleskopet undersöktes och analyserades. Den handlar också om hur katalogerna skapades och olika prestandamått.

# <span id="page-25-0"></span>**3.1 Bildanalys: Oskarp maskering, Fourier- och waveletfiltrering**

I det här avsnittet beskrivs de olika bildanalysmetoder som används för att framhäva de regioner som letas efter. De metoder som presenteras är bakgrundsborttagning med Fourier-, median- och waveletfiltrering.

#### <span id="page-25-1"></span>**3.1.1 Bakgrundsborttagning med Fourierfiltrering**

Lågpassfiltrering med Fouriertransform används för att få fram bakgrunden i bilden. Högpassfiltrering användes för att få fram oönskade detaljer som ljusa prickar och brus, se figur [3.1a.](#page-26-0) Detta subtraheras sen från originaldatan för att få fram en jämn bild där molnen går att hitta med tröskelvärde, se figur [3.1b.](#page-26-0)

<span id="page-26-0"></span>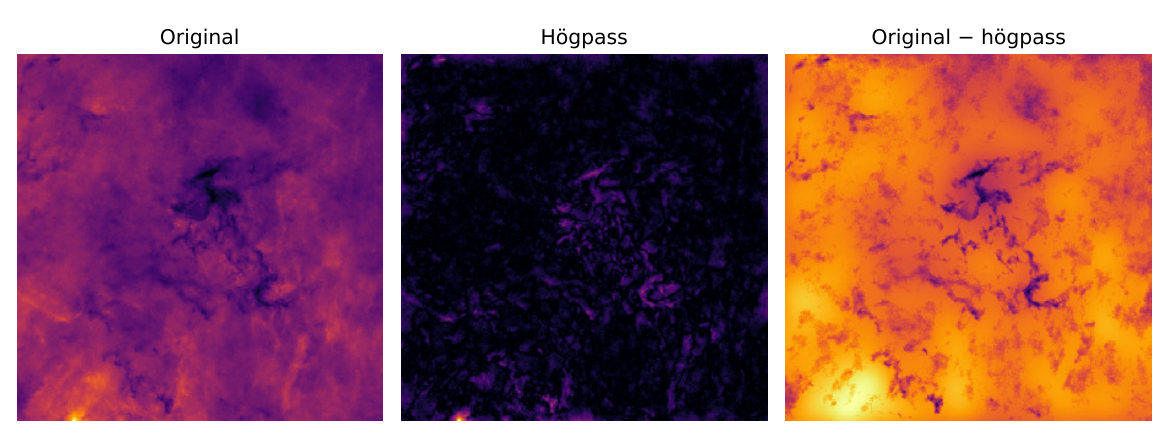

**(a)** Det som framför allt syns i högpassfiltret är de ljusa prickarna men filtret inkluderar också en del brus med lägre intensitet som är svårt att se. Minustecknet betecknar subtraktion av det som gick igenom högpassfiltret på originaldatan.

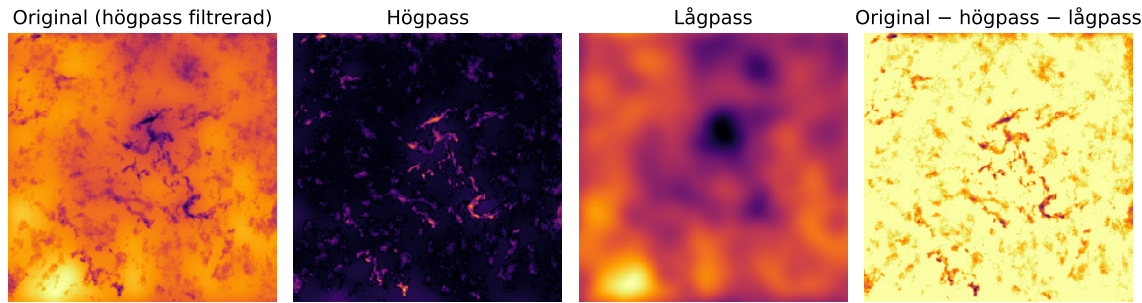

**(b)** Denna fortsätter där figur [3.1a](#page-26-0) slutar och beräknar både högpass och lågpass med Fourier. Detta subtraheras sen från resultatet i figur [3.1a.](#page-26-0)

**Figur 3.1:** Bilderna visar processen från originaldata till data med borttagen bakgrund med Fourierfiltrering.

I figur [3.1a](#page-26-0) valdes att först subtrahera ett högpassfilter för att lågpassfiltret i figur [3.1b](#page-26-0) ska bli tydligt. Annars kommer de ljusa prickarna bli utsmetade vilket gör att bakgrunden blir ljusare än den borde kring stjärnorna.

<span id="page-27-2"></span>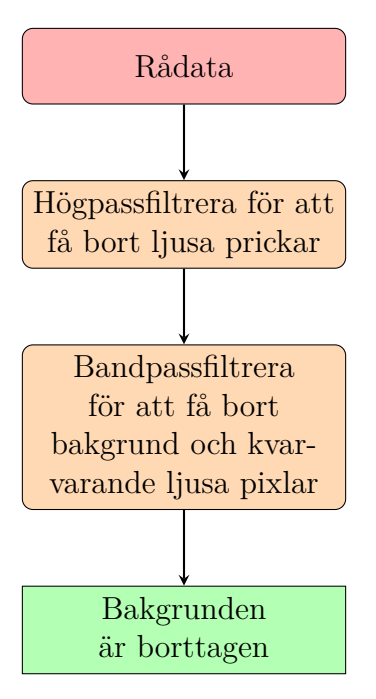

**Figur 3.2:** Flödesdiagrammet visar processen för bakgrundsborttagning med hjälp av Fourierfiltrering som beskrivs i avsnitt [3.1.1.](#page-25-1)

#### <span id="page-27-0"></span>**3.1.2 Bakgrundsborttagning med medianfilter**

För medianfiltrering implementerades en färdig funktion från Background2D från photutils [\[26\]](#page-50-11). Den funktionen beräknar bakgrunden dels genom att först ta bort extremvärden och sedan medianfiltrera i kvadrater med storlekar på både 50×50 och 3×3 pixlar. För fullständig implementation se [\[26\]](#page-50-11).

<span id="page-27-3"></span>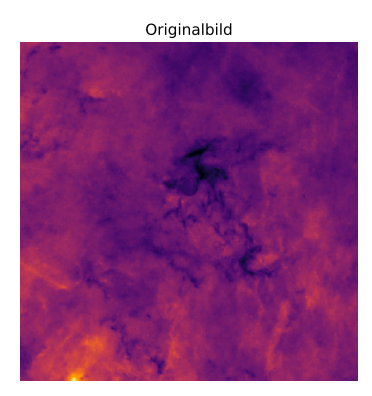

**(a)** Originalbild utan bearbetning.

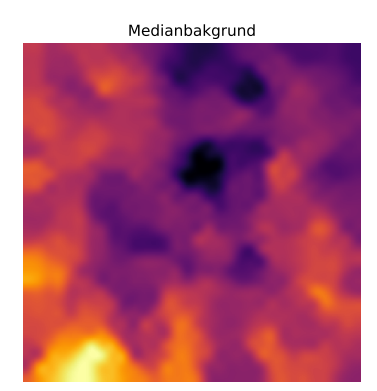

**(b)** Bakgrund framtagen med Background2D från photutils [\[26\]](#page-50-11).

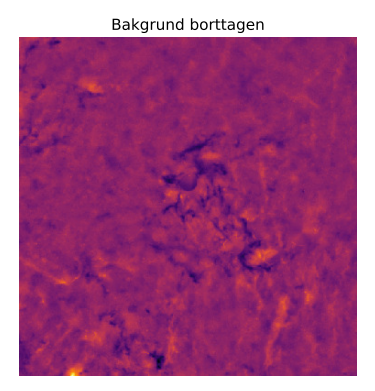

**(c)** Bakgrunden borttagen från originalbilden.

<span id="page-27-1"></span>**Figur 3.3:** Bilderna visar hur detaljerna behålls men den blir betydligt jämnare. Medianfiltreringen har överdrivits för illustrativt syfte.

#### **3.1.3 Bakgrundsborttagning med waveletfiltrering**

Denna metod var inte lika framgångsrik som resterande tekniker och en katalog med rimlig noggrannhet gick inte att producera, se figur [3.4.](#page-28-1) Tanken är att det ska gå att kombinera detaljerna i de tre riktningarna för att få fram en förgrund där molnen kan tas ut med tröskelvärde [\[41\]](#page-51-11), [\[42\]](#page-51-12).

<span id="page-28-1"></span>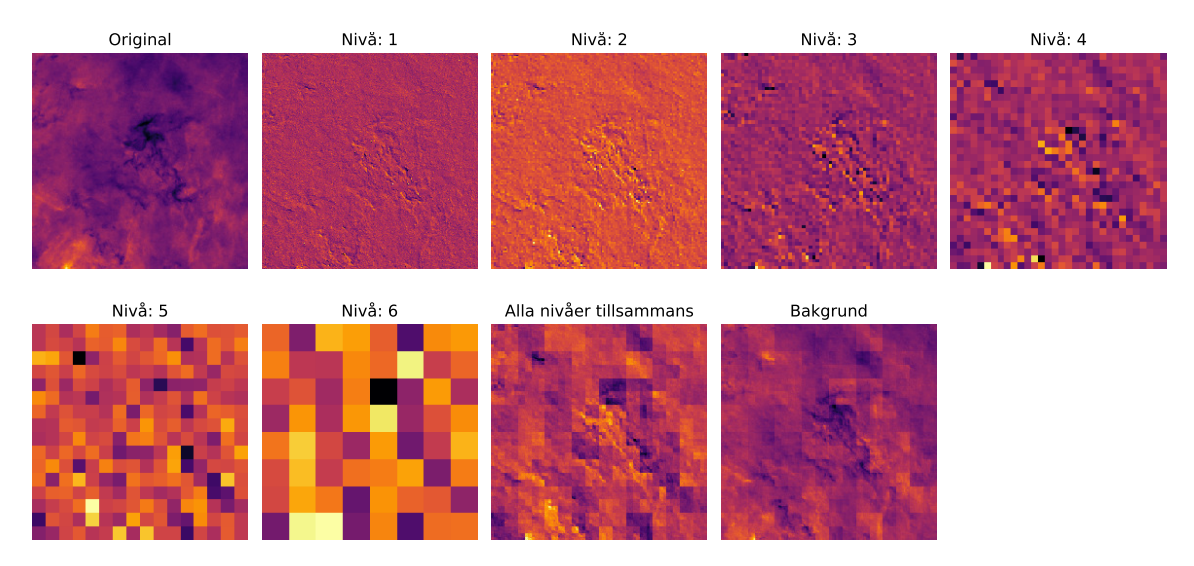

**Figur 3.4:** Den bästa bakgrunden som åstadkoms i projektet med waveletfiltrering. Detta var inte tillräckligt bra för att kunna detektera moln konsekvent. I bilderna är det Haar-wavelet som använts.

## <span id="page-28-0"></span>**3.2 Lokalisering av områden med maskininlärning**

Maskininlärningsmodellen som användes är YOLOv8 (You Only Look Once, version 8). Se avsnitt [2.3.3](#page-24-0) för beskrivning av modellen. Då maskininlärningsmodellen endast kan hantera bilder med 8-bitars heltal i tre kanaler, och rådatan är 32-bitars flyttal med en kanal, krävs konvertering. Bildstorleken som modellen tränas på valdes till 640×640 pixlar på grund av begränsning i beräkningshårdvara (all modellträning kördes på ett GTX 1080 grafikkort med 8GB VRAM). Denna mindre bild blir förbehandlad med olika metoder, då en direkt konvertering från rådatan till 8-bitars bilder ofta blir otillräcklig på grund av den enorma skillnaden i bitdjup, vilket visas i figur [3.5.](#page-29-0) Denna 8-bitars bild sparas i formatet PNG.

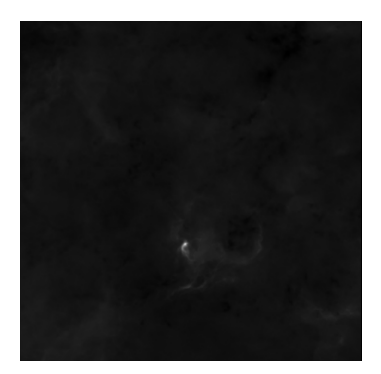

<span id="page-29-0"></span>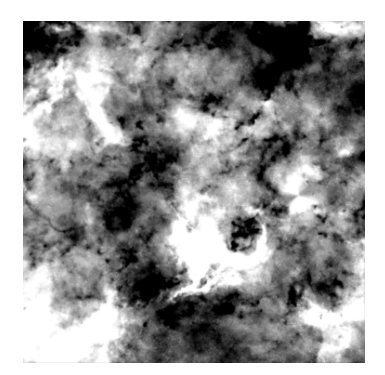

**(a)** Rådata utan bearbetning.

**(b)** Trunkerad bild, två standardavvikelser.

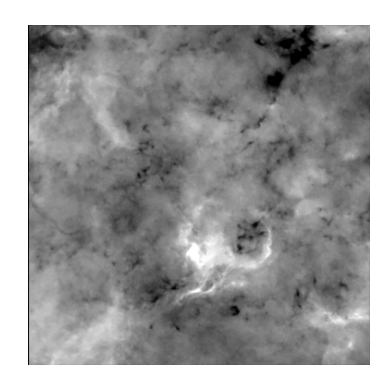

**(c)** Trunkerad bild med slutligen vald fyra standardavvikelser.

**Figur 3.5:** Bild [3.5a](#page-29-0) visar en konvertering från rådatan direkt till PNG-formatet där endast vissa ljusa fläckar knappt är synliga. Bild [3.5b](#page-29-0) och [3.5c](#page-29-0) visar olika konverteringar från förbehandlade rådata till PNG-formatet.

Första steget i konverteringen är att pixelvärdena i varje mindre region på 640×640 pixlar av rådatan blir normalfördelade. Detta är en vanlig teknik för att förbättra inlärningen av bildigenkänningsalgoritmer [\[43\]](#page-51-13). Därefter skalas pixelvärden enligt en logaritmisk skala, för att ytterligare behålla detaljer vid lägre intensiteter, där moln förväntas befinna sig. Efter detta steg genomförs en trunkering där värden under och över en viss standardavvikelse tas bort. En standardavvikelse på 4 valdes då detta gav den bästa kompromissen mellan förtydligande av moln och mängd artefakter. Figur [3.5](#page-29-0) visar exempel på rådatan utan bearbetning och olika exempel på standardavvikelser.

För att generera den träningsdata som modellen kräver behövs viss manuell annotering genomföras. Annoteringen i sig går ut på att dra rektanglar runt objekten som modellen ska detektera, det vill säga de mörkare regioner som antas vara molekylära moln av intresse, se figur [3.6.](#page-30-0) Under annoteringens gång är det viktigt att alla rektanglar dras så snävt runt molnen som möjligt. Detta underlättar för modellen att lära sig vad som letas efter [\[44\]](#page-51-14). I första hand valdes 11 godtyckliga regioner med storlek 640×640 pixlar. Denna mängd representerar ungefär 0*,*5 % av den totala datamängden. Dessa regioner konverterades till PNG-bilder genom tidigare nämnda process för att sedan annoteras.

För att förbättra inlärningen av modellen med en begränsad mängd annoterad data har aktiv inlärning använts, se avsnitt [2.3.1](#page-22-1) för beskrivning av aktiv inlärning. Annoteringen är en process som kräver betydligt mer arbete än träningen av modellen, då träningen kan göras passivt i bakgrunden. Därmed ger aktiv inlärning en tydlig tidsvinst. Genom aktiv inlärning annoterades ytterligare bilder, varav en del av dessa representerade "negativa" exempel, det vill säga bilder där inga moln verkar finnas. Dessa negativa exempel hjälper att motverka vissa falska detektioner som modellen gjorde. De negativa exemplen valdes ut genom visuell identifikation med hjälp av programvaran SAOImage DS9. Med DS9 kan bildens skala och kontrast för-

ändras, och därmed hitta områden som sannolikt inte innehåller några intressanta regioner. Av dessa totalt 33 annoterade regioner används 28 som träningsdata och 5 som valideringsdata under träningen av modellen. Ytterligare regioner av varierande storlek annoterades i efterhand för utökad testning av prestandan, vilket beskrivs i avsnitt [3.5.](#page-36-0)

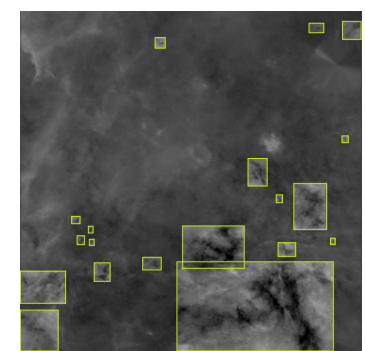

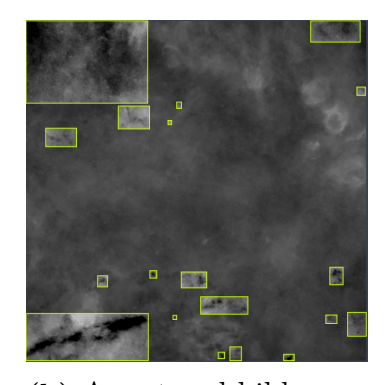

<span id="page-30-0"></span>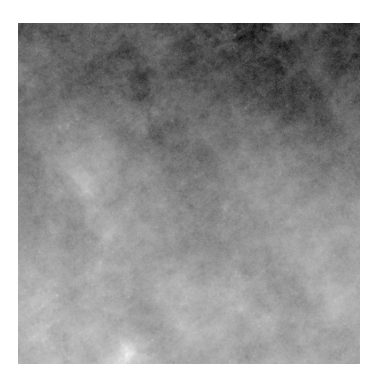

**(a)** Annoterad bild **(b)** Annoterad bild **(c)** "Negativt" exempel

**Figur 3.6:** Tre bilder som visar exempel på annoteringar av datan. Bild [3.6c](#page-30-0) visar ett så kallat negativt exempel utan moln, där inga rektanglar har markerats, för att visa för modellen att den ej ska detektera något här.

För att ytterligare förbättra inlärningen av modellen på den begränsade mängden data användes även viss dataaugmentering. De metoder som har använts är rotation, spegling, mosaik, ändrad ljusstyrka, förstoringar och förminskningar, och parallellförflyttning. Varje träningsbild roteras, då de antas vara oväsentligt för molnet vilket håll som är upp eller ner. Bilderna speglas även, då ett spegelvänt moln fortfarande är ett moln. Mosaik är en process där fyra träningsexempel kombineras med hjälp av olika beskärningar till ett nytt träningsexempel. Detta leder till bättre förmåga av modellen att detektera mindre föremål och ett mindre fokus på de exakta omkringliggande områdena i träningsbilderna [\[45\]](#page-51-15). Ljusstyrka varieras med 40 %, detta är ett standardvärde i modellen, som fungerar bra även i detta användningsområde. Bilderna förstoras och förminskas med upp till 50 %, för att modellen inte nödvändigtvis ska lära sig att ett moln är en viss storlek, utan både större och mindre moln är relevanta. Slutligen parallellförflyttas bilderna med upp till 10 %. Detta är fördelaktigt då ett molns plats i träningsbilden inte ska påverka möjligheten för detektion. Figur [3.7](#page-31-0) visar hur bilderna ser ut efter augmentering.

<span id="page-31-0"></span>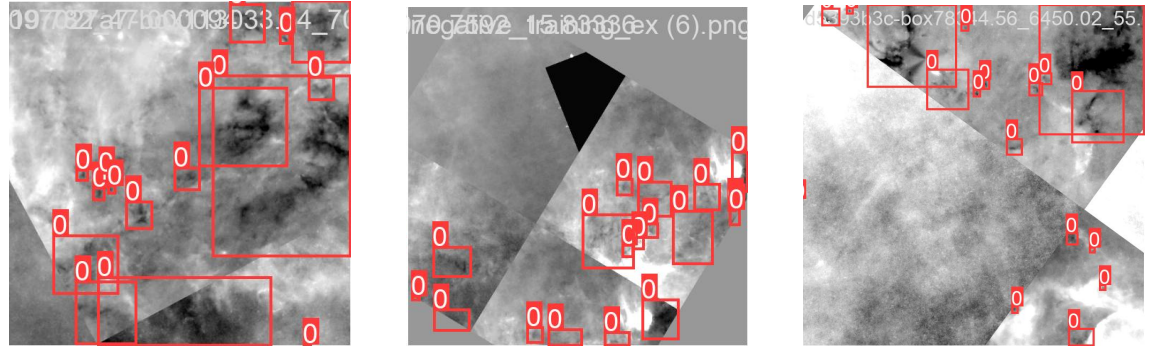

**(a)** Augmenterad bild **(b)** Augmenterad bild **(c)** Augmenterad bild

**Figur 3.7:** Tre bilder som visar exempel på augmentering av datan. Detta är bilderna som modellen tränats på. Observera att rektanglarna inte har roterats, detta är en artefakt från visualiseringen av bilderna. I träningen av modellen augmenteras och roteras rektanglarna korrekt tillsammans med bilderna [\[46\]](#page-52-0).

Då modellen är begränsad till bilder på  $640\times640$  pixlar, och rådatan är en bild på 120 000×12 000 pixlar behövs en process för att förse modellen med delar av hela bilden. För att genomföra detta skapades ett glidande fönster på hela bilden, med en överlappning på 320 pixlar (50 %) i både horisontell och vertikal riktning. Detta ger en garanti för att moln under storleken 320×320 pixlar kommer synas i sin helhet i åtminstone en bild. Detta överlapp bestämdes på grund av begränsningar på beräkningskapacitet.

I figur [3.8](#page-32-1) visas förlustfunktionens värde per träningsepok. En träningsepok syftar på en iteration genom träningsdatan. Då detta värde tydligt går ner för träningsdatan visar det på att modellen fortfarande håller på att lära sig träningsmängden. Förlustfunktionen för valideringsdatan visar dock en mindre tydlig bild. På grund av att mängden valideringsdata är betydligt mindre finns det större varians mellan olika träningsepoker. En liten förändring i modellen kan ge stora utslag i valideringsdatan. Därmed är det svårare att urskilja om modellen blir bättre för varje träningsepok. Graf [3.8b](#page-32-1) visar en måttligt konsekvent förbättring i valideringsdatan men även att modellen lider risk för överanpassning. För att ytterligare bedöma modellens prestanda används därmed även metoder som beskrivs i avsnitt [3.5.](#page-36-0)

<span id="page-32-1"></span>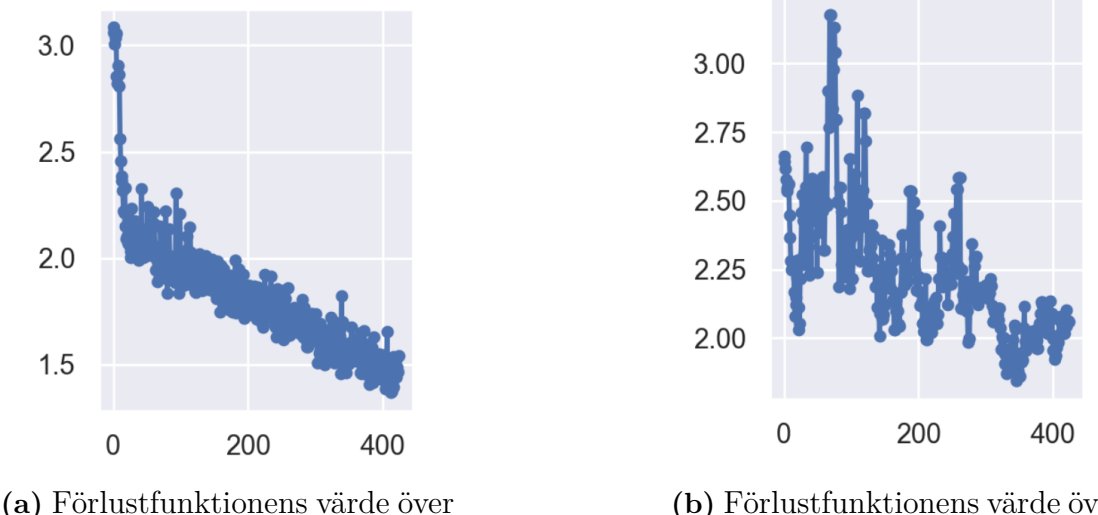

träningsdatan per träningsepok.

**(b)** Förlustfunktionens värde över valideringsdatan per träningsepok.

**Figur 3.8:** Resultat av förlustfunktionen under träningen av maskininlärningsmodellen. Horisontalaxeln är antalet träningsepoker och vertikalaxeln visar värdet som ges av förlustfunktionen. Lägre värde är bättre. Graf [3.8b](#page-32-1) visar möjligen vissa tecken för överanpassning.

## <span id="page-32-0"></span>**3.3 Uppskattning av massa med strålningsöverföring**

För att uppskatta molnens massa finns det en rad olika metoder. I detta projekt används en metod, för vilken principen är densamma som beskrivs av Kainulainen, J. och Tan, J. C. [\[47\]](#page-52-1), fast på en mer grundläggande nivå. Med denna metod kan det optiska djupet uttryckas enligt ekvationen,

<span id="page-32-2"></span>
$$
\tau_8 = -\ln\left(\frac{I_{\text{obs}} - I_{\text{fg}}}{I_{\text{off}} - I_{\text{fg}}}\right). \tag{3.1}
$$

 $I_{\text{off}}$  är medianvärdet över strålningsflödet kring molnet i ekvation [3.1.](#page-32-2) Parametervärdet för *I*obs erhölls från medelvärdet av intensiteten för alla pixlar i molnet och värdet för *I*fg definierades som medelvärdet av de tio pixlar i molnet med lägst intensitet. Detta fick då motsvara ett mörkt område i molnet som släcker ut allt bakomliggande ljus. Resonemanget är att den mörkaste delen av molnet är den del som inte släpper igenom något ljus. Detta innebär att den strålning som uppmätts måste härröra framför molnet. Detta lägger därmed grunden till värdet för förgrundsstrålningen. Anledningen till att medelvärdet av de tio mörkaste pixlarna togs i stället för att ta den mörkaste pixeln var för att undvika artefakter som kan vara mycket mörkare än själva molnet. Dessa artefakter i datamängden kan vara resultatet av begränsningar och eller fel i insamlingsverktygen alternativt i framställningen av datan. För strålningen uppmätt utanför molnet,  $I_{\text{off}}$ , togs medianvärdet då det ansågs vara en bra uppskattning av den genomsnittliga strålningen som finns runtomkring molnet.

För att bestämma massan av ett moln måste antalet pixlar molnet täcker relateras till den faktiska storlek som molnet fysiskt utsträcker sig. Den distans en pixel i bilden motsvarar kan bestämmas ifall avståndet till molnet och vinkelupplösningen är kända. Vinkelupplösningen för en pixel i bilden var 1*,*2 ′′ och ett genomsnittligt avstånd till molnet på 3*,*5 kpc antogs. Distansen, *d*, kunde då beräknas enligt *d* =  $3500\,\mathrm{pc} \cdot \tan\left(\frac{1,2}{3500}\right)$ 3500 <sup>o</sup>)  $\approx 0.02$  pc. Massan *M* på molnet beräknades genom följande formel:

$$
M = A_{px} \cdot d^2 \cdot \sigma_8 \cdot \varpi \tag{3.2}
$$

Där  $A_{px}$  är storleken av molnet angiven i antalet pixlar,  $\varpi$  är en konstant innehållande en enhetskonvertering så att enheten på massan *M* erhålls i solmassor (*M*⊙) och  $\sigma_8 = \tau_8/\kappa_8$ .  $\kappa_8$  är den totala opaciteten per enhetsmassa vid våglängden 8 μm och är lika med 7*,*5 cm<sup>2</sup>*/*g [\[48\]](#page-52-2).

<span id="page-33-1"></span>Det är värt att nämna att denna metod är grundläggande och ger en uppskattning av massan.

#### **3.4 Katalog över identifierade områden**

<span id="page-33-0"></span>I detta avsnitt beskrivs hur katalogerna för de båda metoderna skapades.

#### **3.4.1 Katalogskapande från en bild med borttagen bakgrund**

Först läses rådatan in från vald FITS-fil. Därefter delas datan upp i sektioner med ett visst överlapp, eftersom med begränsat arbetsminne är det svårt att processera hela bilden samtidigt. Varje sådan rektangel processeras separat. När bakgrunden har tagits bort med någon av metoderna förklarade i avsnitt [3.1](#page-25-0) väljs ett gränsvärde från den bilden med borttagen bakgrund där allt under gränsvärdet räknas som en pixel som kan tillhöra ett moln, se figur [3.10b.](#page-35-1) Detta gränsvärde bygger på genomsnittet minus ett antal standardavvikelser där valet av antal standardavvikelser påverkar hur många moln som hittas. Denna parameter finjusterades genom en iterativ process. När genomsnitt och standardavvikelser beräknades bortsågs värden större och mindre än fem standardavvikelser. Detta gjordes för att i vissa områden fanns det extremt ljusa och mörka pixlar vilket gav avvikande medelvärden och standardavvikelser. Därefter grupperas molnpixlarna i separata moln med de pixlar som rörde varandra. Från detta tas storleken av molnen fram och små moln tas bort. Moln som rör kanter och som rör de mörka områdena utanför bilden tas också bort. Nu slås även rektanglarna från uppdelningen ihop och dubbletter tas bort. Från detta sparas en maskering av varje moln till en fil. Dessutom sparas rektangeln som molnet upptar, uppskattad mittpunkt, minvärde, maxvärde, cirkuläritet samt arean i pixlar, se figur [3.11.](#page-35-2) Den här informationen sparas till en ".csv" fil (kommaseparerade värden, eng. comma separated values) och masken sparas i numpy formatet ".npy". Tillsammans bildar dessa filer katalogen. Denna katalog används sedan som ett hjälpverktyg för att göra en grov uppskattning av massan för molnen. Efter att massan räknats ut, enligt den teori och metod behandlad i respektive sektion (se avsnitt [2.1.2](#page-13-0) respektive [3.3\)](#page-32-0), läggs denna till i csv-filen vilket gör den fullständig. Ett flödesschema för ovan process finns i figur [3.9.](#page-34-0)

<span id="page-34-0"></span>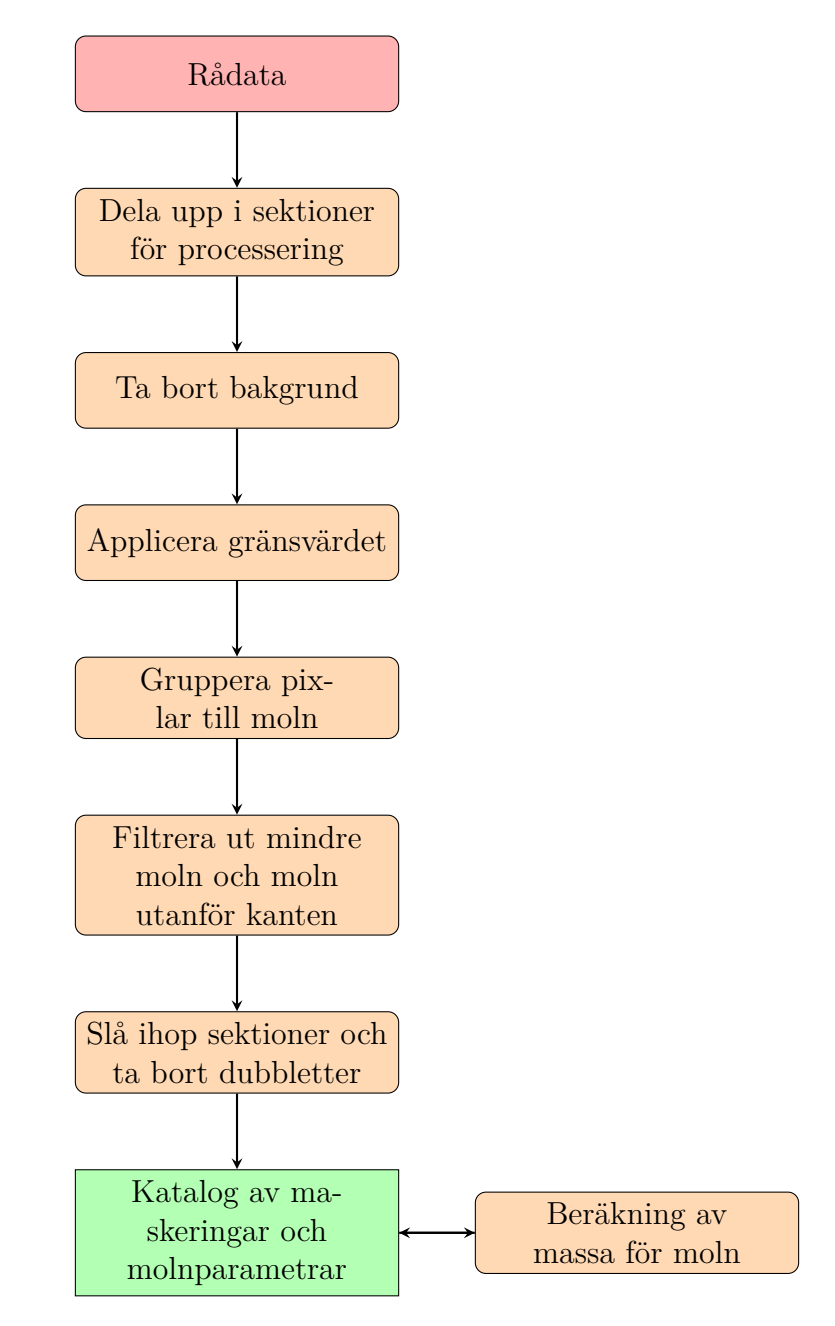

**Figur 3.9:** Flödesdiagrammet visar översiktligt metoden för att skapa en katalog med bakgrundsborttagning från avsnitt [3.1.](#page-25-0)

<span id="page-35-1"></span>Originalbild

**(a)** Originalbild utan bearbetning.

 
 - -

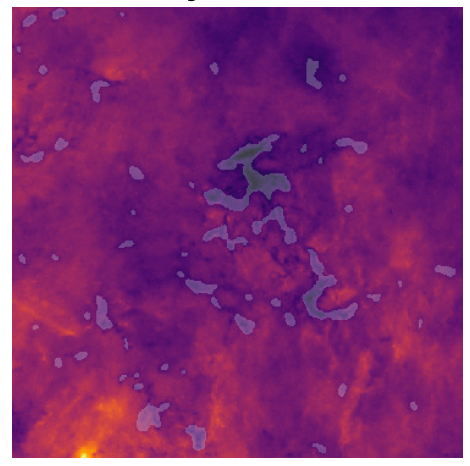

**(b)** Moln med ett tröskelvärde på 2 standardavvikelser.

**Figur 3.10:** Maskeringar i originaldatan. Ett annat tröskelvärde användes då denna bild processerades i annan skala än katalogen.

<span id="page-35-2"></span>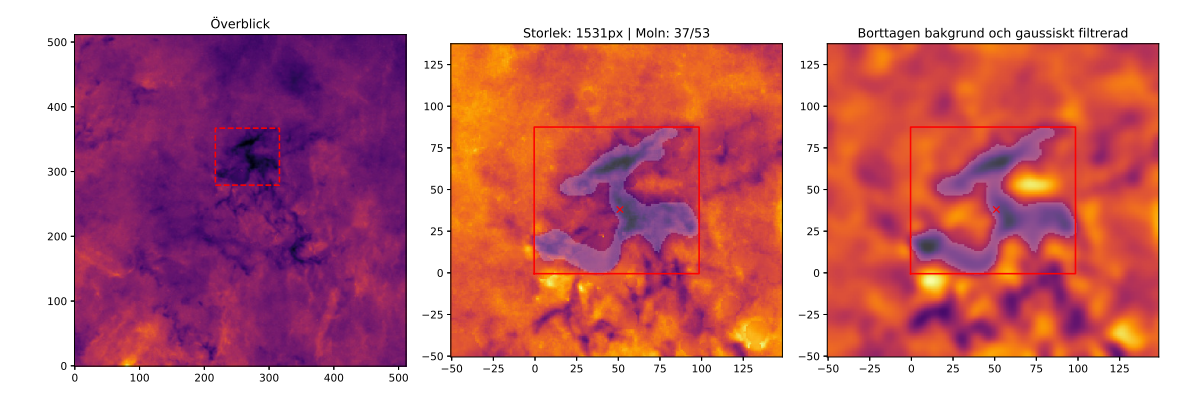

**Figur 3.11:** Ett moln utmarkerat med estimerat masscentrum och en rektangel ritad runt maskeringen. Allt detta är inkluderat i katalogen. Med Moln 37/53 syftar på molnenen som visas i figur [3.10b.](#page-35-1) 278px är antalet pixlar som molnet upptar.

#### <span id="page-35-0"></span>**3.4.2 Katalogskapande från objekt hittade med maskininlärning**

Maskininlärningsimplementationen som användes ger rektanglar kring molnen som hittas. För att kunna göra en katalog på samma format som katalogen i avsnitt [3.4.1](#page-33-0) krävs maskeringar över molnen. Detta görs genom att läsa in bilden innanför rektangeln. Inom rektangeln görs den oskarp med gaussiskt filter för att reducera bruset och sedan maskera alla pixlar som är tillräckligt mörka. Därefter kunde liknande metod som nämns i avsnitt [3.4.1](#page-33-0) användas för att få fram en komplett katalog. Även här behövde katalogen delas upp i sektioner för att kunna processeras med begränsat arbetsminne. Flödesdiagrammet i figur [3.12](#page-36-1) visar översiktligt vilka steg som tas för att producera den slutgiltiga katalogen som skapas från maskininlärningsmodellen.

<span id="page-36-1"></span>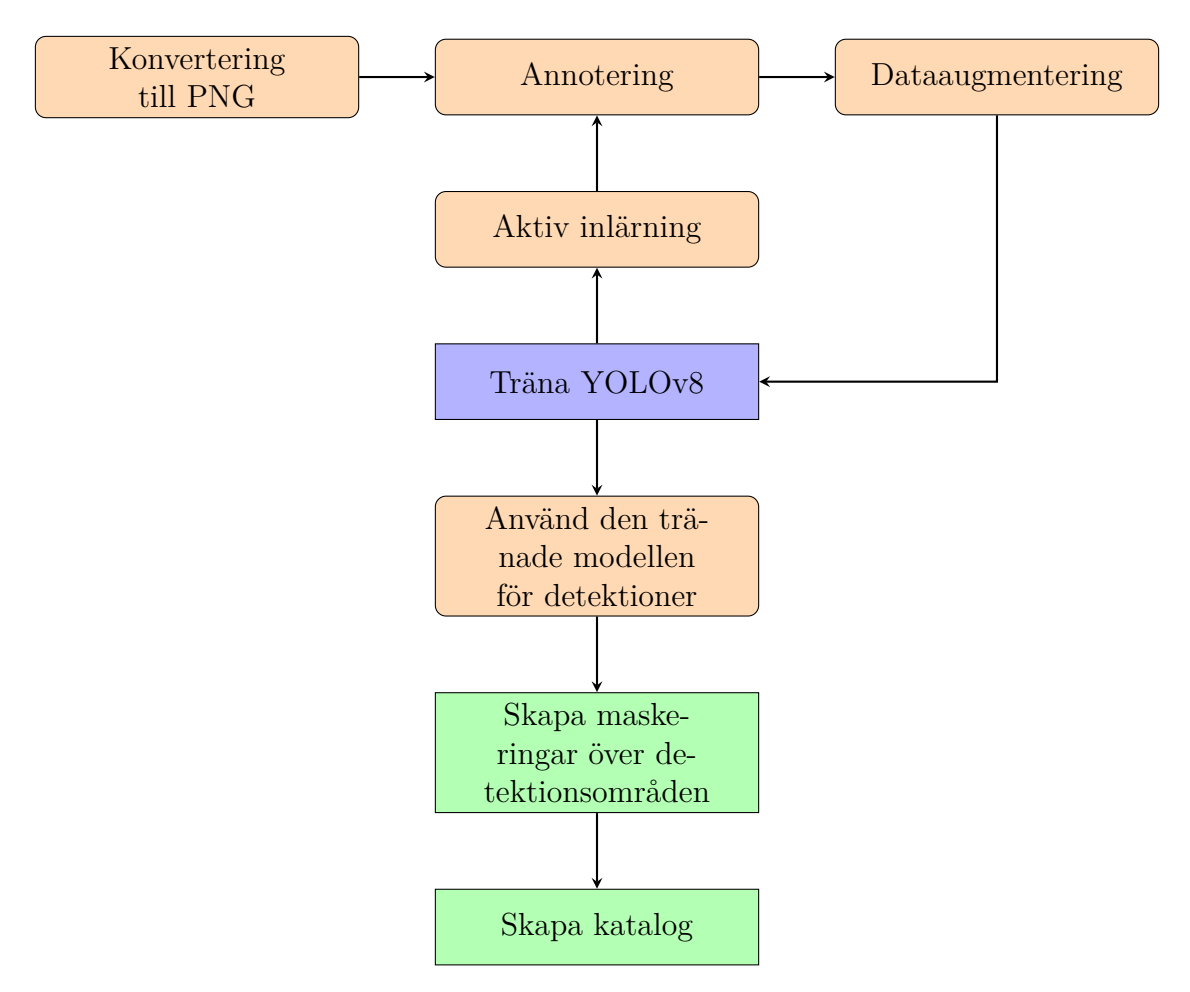

**Figur 3.12:** Flödesdiagrammet visar översiktligt metoden för att skapa en katalog med maskeringar över intressanta områden från detektioner gjorda av maskininlärningsmodellen. Aktiv inlärning syftar på att modellen utvärderas och sedan matas med ytterligare data på områden den inte presterar bra på.

## <span id="page-36-0"></span>**3.5 Metod för prestandamått**

Prestandamått används för att jämföra och utvärdera olika bildanalysmetoder. För att göra detta används en kombination av programkod, numerisk analys och mänsklig bedömning. Den numeriska analysen görs med hjälp av programkod som ger tre olika prestandamått. Dessa mätningar görs på flera slumpmässigt valda områden från rådatan, se figur [1.1a.](#page-9-0) Områden annoteras manuellt där annoteringen jämförs med de rektanglar som placerats ut av de olika bildanalysmetoderna och maskininlärningsmodellen.

Det första prestandamåttet använde en metod som kallas för snitt över union (IoU, eng. Intersection Over Union). Då en rektangel har placerats snävt runt molnet kommer det IoU-värde som beräknas vara större, vilket indikerar en högre pricksäkerhet. Om molnet bara utgör en liten del av rektangeln blir IoU-värdet lägre, vilket indikerar en lägre pricksäkerhet i placeringen av rektangeln. Om det annoterade

molnet upptäcks av flera rektanglar, väljs den rektangel som har högst IoU-värde, se ekvation [3.3.](#page-37-1)

<span id="page-37-1"></span><span id="page-37-0"></span>
$$
IoU = \frac{\ddot{o}verlappande\ area}{unionen\ av\ area}
$$
\n(3.3)

För det andra prestandamåttet räknas ut genom att programkoden analyserar varje manuellt annoterat moln och ger andel hittade moln, se ekvation [3.4.](#page-37-0) En detektion räknas då en bildanalysmetod placerat en rektangel kring en manuellt annoterad rektangel, och IoU-värdet (se ekvation [3.3\)](#page-37-1) mellan rektanglarna är över 0*,*1.

$$
An del moln funna = \frac{antal hittade annoterade moln}{antal annoterade moln}
$$
\n(3.4)

Det tredje prestandamåttet kallas för andel felaktig positiv identifiering (FPR, eng. False-Positive Ratio). Då programkoden placerar rektanglar runt områden som inte har blivit annoterade, eller flera rektanglar runt samma annoterade moln, resulterar det i felaktigt positiva svar. Detta mått beskriver hur stor andel av detektionerna som är falska positiva, se ekvation [3.5.](#page-37-2)

<span id="page-37-2"></span>
$$
FPR = 1 - \frac{antal \ manuellt \ annoterade \ moln}{antal \ moln \ hittade \ av \ programkoden} \tag{3.5}
$$

Dessa tre numeriska prestandamått i samband med den mänskliga bedömningen skapade en allmänt applicerbar metod. Metoden gör det möjligt att jämföra hur många av molnen de olika metoderna hittar, hur bra de är på att placera ut boxarna runt de områden våra ögon uppfattas vara optimalt samt om metoderna producerar många "False-Positives".

# **Resultat**

4

<span id="page-38-0"></span>Med metoderna beskrivna i kapitel [3](#page-25-2) skapades tre kataloger, gjorda med medianfiltrering, Fourierfiltrering och maskininlärningsmodellen.

### <span id="page-38-1"></span>**4.1 Detektioner från de olika modellerna**

Medianfiltreringen resulterade i en katalog med 25 786 potentiella moln. Katalogen från Fourierfiltreringen har 20 036 potentiella moln, och katalogen från maskininlärningsmodellen resulterade i 13 505 potentiella molndetektioner. Dessa räknas alltså som potentiella detektioner då alla modeller ger en viss andel felaktigt positiva detektioner, där modellen visar på ett område där inget faktiskt moln återfinnes.

I figurer [4.1,](#page-39-1) [4.2](#page-39-0) och [4.3](#page-40-0) visas detektioner för de olika metoderna i ett visst område. Metodernas prestenda jämförs i tabell [4.2.](#page-43-0) Figur [4.5](#page-41-0) visar de skapade maskeringarna över samma område. Figur [4.4](#page-40-1) visar fördelningen över detektionerna som maskininlärningsmodellen resulterade i när maskerna hade framställts.

<span id="page-39-1"></span>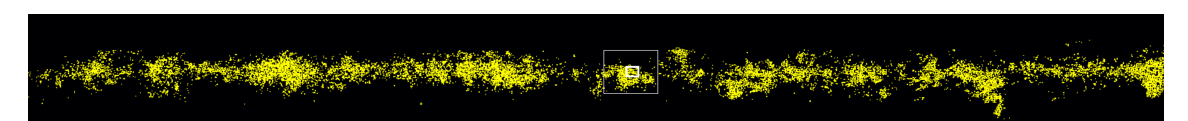

**(a)** Alla detektioner från medianfiltreringen över hela datamängden. De vita rutorna centralt i bilden är en markerad region som förstoras ytterligare i [4.1b](#page-39-1) och [4.1c.](#page-39-1)

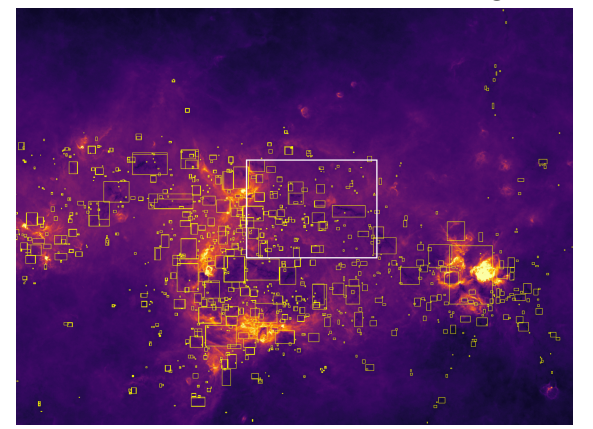

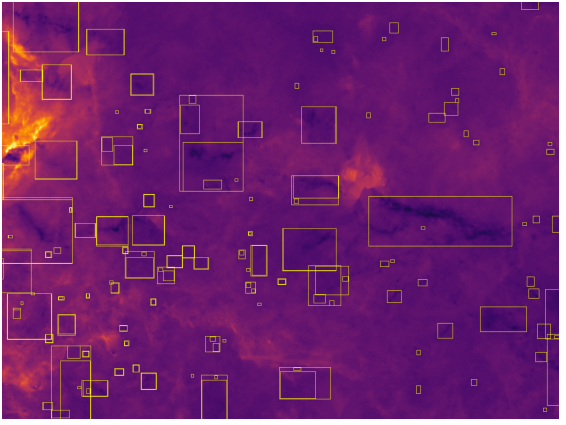

**(b)** Den större av markeringarna förstorad.

**(c)** Ännu något mer förstorat, där individuella moln tydligare syns.

**Figur 4.1:** Detektioner från medianfiltreringen i olika skalor. Bild [4.1a](#page-39-1) visar vissa mönster över var detektioner gjordes. Bild [4.1b](#page-39-1) och [4.1c](#page-39-1) visar förstoringar av de markerade regionerna i bild [4.1a.](#page-39-1)

<span id="page-39-0"></span>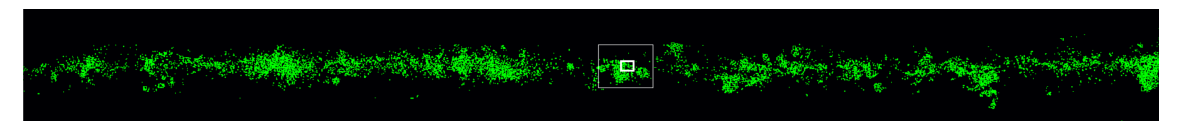

**(a)** Alla detektioner från Fourierfiltreringen över hela datamängden. De vita rutorna är en markerad region som förstoras i [4.2b](#page-39-0) och [4.2c](#page-39-0)

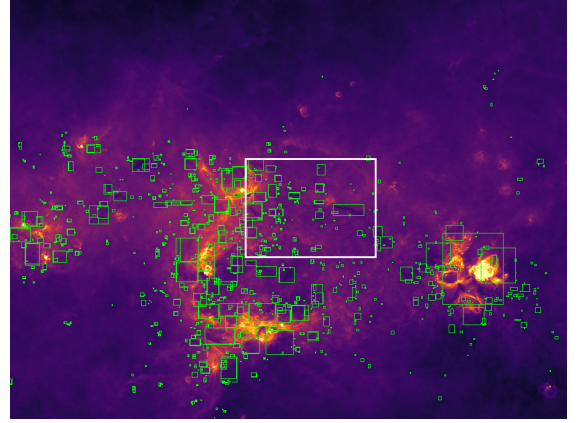

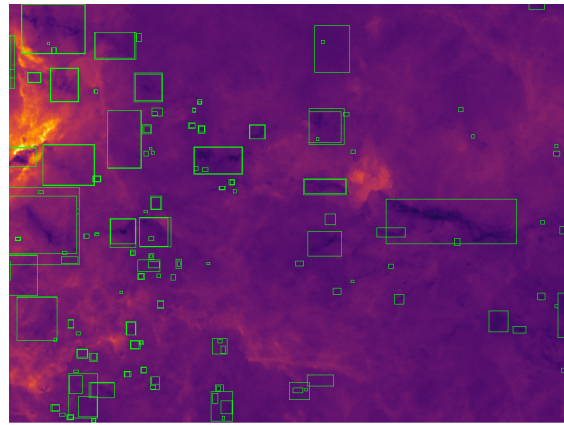

**(b)** Den större av markeringarna förstorad.

**(c)** Ännu något mer förstorat, där individuella moln tydligare syns.

**Figur 4.2:** Detektioner från Fourierfiltreringen i olika skalor. Bild [4.2a](#page-39-0) visar vissa mönster över var detektioner gjordes. Bild [4.2b](#page-39-0) och [4.2c](#page-39-0) visar förstoringar av de markerade regionerna i bild [4.2a.](#page-39-0)

<span id="page-40-0"></span>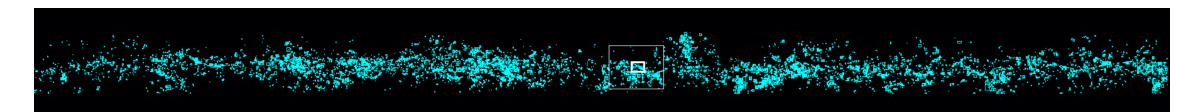

**(a)** Alla detektioner från maskininlärningsmodellen över hela datamängden. De vita rutorna är en markerad region som förstoras i [4.3b](#page-40-0) och [4.3c.](#page-40-0)

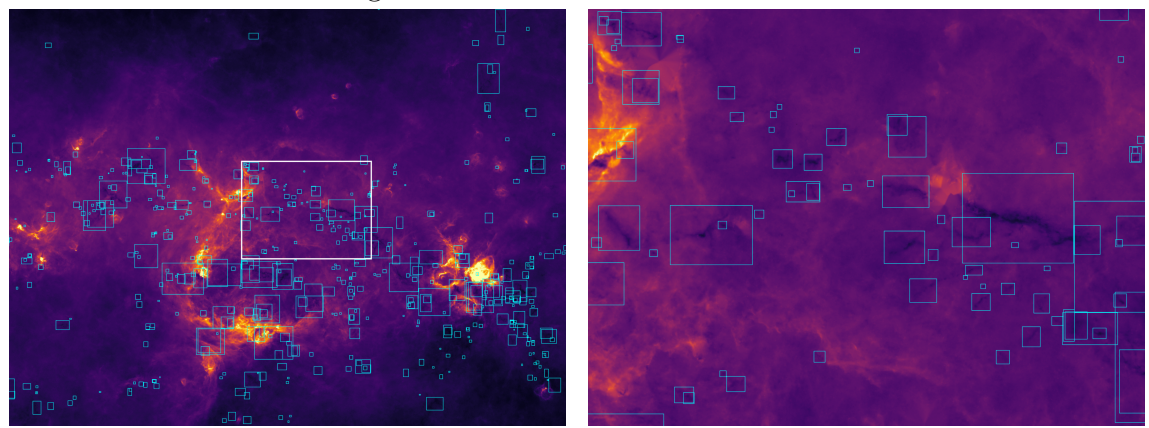

**(b)** Den större av markeringarna förstorad.

**(c)** Den mindre av markeringarna förstorad, där individuella moln tydligare syns.

<span id="page-40-1"></span>**Figur 4.3:** Detektioner från maskininlärningsmodellen i olika skalor. Bild [4.3a](#page-40-0) visar vissa mönster över var detektioner gjordes. Bild [4.3b](#page-40-0) och [4.3c](#page-40-0) visar förstoringar av de markerade regionerna i bild [4.3a.](#page-40-0)

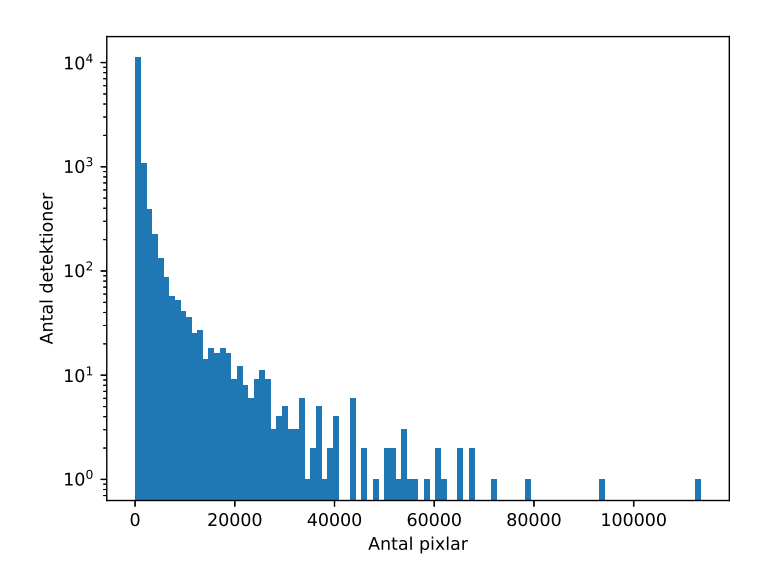

**Figur 4.4:** Fördelningen över storlekar på maskeringar som maskininlärningsmodellen detekterar.

#### 4. Resultat

<span id="page-41-0"></span>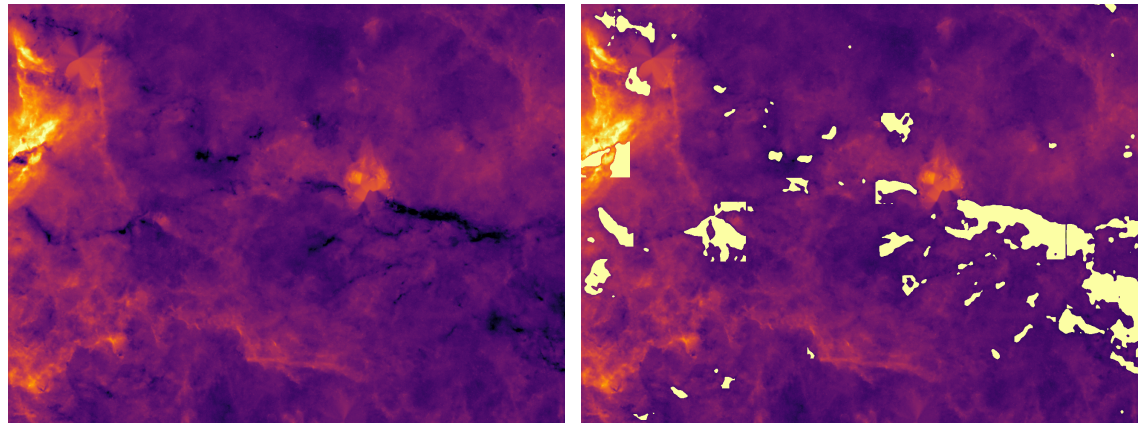

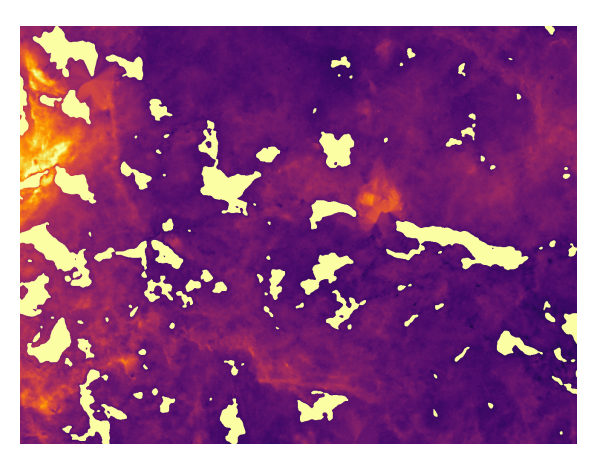

**(a)** Originaldata utan maskeringar. **(b)** Maskeringar skapad med maskininlärningsmetoden.

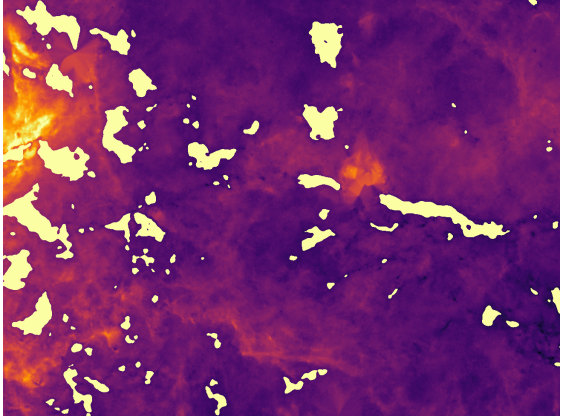

**(c)** Maskeringar skapad med medianmetoden.

**(d)** Maskeringar skapad med Fouriermetoden.

**Figur 4.5:** Resultat med maskerna som skapades från maskininlärningsmodellen, medianfiltrering samt Fourierfiltrering.

#### <span id="page-41-1"></span>**4.2 Resultatet i katalogen**

Ett utdrag från katalogen med molnparametrar som skapades från maskininlärningsmodellen presenteras i tabell [4.1.](#page-42-1) Detta utdrag är gjort från detektioner i samma område som bild [4.3c](#page-40-0) visar. I detta område detekterades totalt 84 moln, se bild [4.5b](#page-41-0) för maskeringar av molnen. X- och Y-center i tabell [4.1](#page-42-1) representerar x- och y-pixelkoordinater för det uppskattade masscentret för maskeringen. Storlek [pixlar] visar antalet pixlar som utgör maskeringen gjord över molnet. Molnens massa [M⊙] och storlek [parsec<sup>2</sup> ] är uppskattningar gjorda enligt avsnitt [3.3,](#page-32-0) då ett exakt avstånd till varje moln ej är känt. Minsta värde [W m<sup>−</sup><sup>2</sup> Hz<sup>−</sup><sup>1</sup> ] respektive maxvärde [W m<sup>−</sup><sup>2</sup> Hz<sup>−</sup><sup>1</sup> ] i tabellen visar det minsta respektive högsta värdet som en pixel inom det maskerade området har. För fullständiga kataloger se appendix [A.2.](#page-53-1)

<span id="page-42-1"></span>**Tabell 4.1:** Ett utdrag ur katalogen i området som visas i figur [4.5b.](#page-41-0) Katalogen visar x- och y-pixelkoordinater för var maskeringens masscentrum befinner sig i datamängden, antalet pixlar i den skapade maskeringen, den uppskattade arean i parsec<sup>2</sup> , molnets uppskattade massa i solmassor och värdet på pixeln med lägst respektive högst intensitet inom maskeringen. Minsta och högsta värde är avrundat i denna tabell för ökad läsbarhet men i katalogen sparas hela värdet som finns i rådatan. Detta är ett utdrag från katalogen skapad av maskininlärningsmetoden. På grund av metodval för att räkna ut massa, se avsnitt [3.3,](#page-32-0) uteblir moln med storlek  $\leq 10$  pixlar från beräkningen.

| X-centrum   | Y-centrum   | Storlek           | Storlek        | Massa             | Minsta värde               | Maxvärde                   |
|-------------|-------------|-------------------|----------------|-------------------|----------------------------|----------------------------|
| [koordinat] | [koordinat] | $[\text{pixlar}]$ | $[{\rm pc}^2]$ | $\rm [M_{\odot}]$ | $\rm [W\,m^{-2}\,Hz^{-1}]$ | $\rm [W\,m^{-2}\,Hz^{-1}]$ |
| 63324       | 5307        | 262               | 0,1086         | 34,5              | 69,40746                   | 86,48983                   |
| 63351       | 5315        | 10                | 0,0041         |                   | 76,66219                   | 80,73682                   |
| 63411       | 5363        | 525               | 0,2177         | 79,9              | 57,45691                   | 98,724 17                  |
| 63523       | 5387        | 477               | 0,1978         | 81,1              | 67,1887                    | 94,08505                   |
| 63498       | 5415        | 72                | 0,0299         | 14,0              | 68,91776                   | 90,55184                   |
| 63719       | 5454        | 195               | 0,0809         | 47,4              | 76,40967                   | 95,37558                   |
| 63256       | 5589        | 23                | 0,0095         | 3,1               | 90,4915                    | 96,0797                    |
| 63951       | 5617        | 985               | 0,4084         | 153,2             | 68,38093                   | 86,601 11                  |
| 63218       | 5634        | 2858              | 1,185          | 468,7             | 79,05004                   | 120,33073                  |
| 63985       | 5624        | 90                | 0,0373         | 19,6              | 63,9603                    | 81,21964                   |
| 63489       | 5675        | 63                | 0,0261         | 6,1               | 76,68747                   | 84,37327                   |
| 63510       | 5742        | 7860              | 3,2589         | 731,6             | 44,19978                   | 121,8624                   |
| 63562       | 5677        | 135               | 0,056          | 17,8              | 75,80318                   | 84,47021                   |
| 63544       | 5678        | $48\,$            | 0,0199         | 6,4               | 76,923 24                  | 83,31274                   |
| 63913       | 5712        | 2143              | 0,8885         | 236,6             | 48,39331                   | 89,61063                   |
| 63334       | 5698        | 82                | 0,034          | 13,6              | 66,12565                   | 92,224 34                  |
| 63 263      | 5747        | 2995              | 1,2418         | 489,7             | 53,81321                   | 126,0423                   |
| 63 204      | 5721        | 158               | 0,0655         | 25,7              | 87,0975                    | 117,626 63                 |
| 63578       | 5794        | 131               | 0,0543         | 15,4              | 69,98911                   | 81,67146                   |
| 63907       | 5842        | 2381              | 0,9872         | 385,4             | 57,63621                   | 111,07632                  |
| 63892       | 5806        | 8                 | 0,0033         |                   | 76,74408                   | 81,24908                   |
| 63910       | 5806        | $\overline{9}$    | 0,0037         |                   | 78,96626                   | 80,6411                    |
| 63687       | 5851        | 1160              | 0,481          | 124,5             | 62,84296                   | 90,78584                   |
| 63791       | 5853        | 81                | 0,0336         | 14,6              | 67,64788                   | 95,72833                   |
| 63844       | 5859        | 63                | 0,0261         | 6,3               | 76,68341                   | 92,57198                   |

#### <span id="page-42-0"></span>**4.3 Numerisk prestanda**

Genom att använda programkod utformad för att beräkna prestandamåtten som beskrivs i avsnitt [3.5](#page-36-0) uppnås följande resultat för modellerna i tabell [4.2.](#page-43-0)

| Metod           | Hittade moln IoU-värde |      | FPR.       |
|-----------------|------------------------|------|------------|
| Median          | $59.7\%$               | 0.44 | $79.6\,\%$ |
| Fourier         | $56.5\,\%$             | 0.44 | 73,0%      |
| Maskininlärning | 78,8%                  | 0.47 | $58.5\%$   |

<span id="page-43-0"></span>**Tabell 4.2:** Resultat för de numeriska prestandamåtten.

# $\overline{\bigcap}$

# **Diskussion**

<span id="page-44-2"></span><span id="page-44-0"></span>Det här kapitlet diskuterar resultaten som de olika metoderna har uppnått.

## **5.1 Jämförelse av bildanalysmetoder**

Först undersöks och jämförs resultaten de olika metoderna producerade med ögat för att vidare titta på de numeriska resultaten och slutligen föra resonemang kring relevansen av de olika prestandamåtten.

#### <span id="page-44-1"></span>**5.1.1 Prestanda för ögat**

I detta avsnitt diskuteras bilder på resultaten producerat av de olika metoderna se bilder [4.3c,](#page-40-0) [4.2c](#page-39-0) och [4.1c](#page-39-1) för maskininlärningsmodellen, Fourierfiltrering respektive medianfiltrering.

Efter en analys av exempelregionerna i bilderna noteras att alla tre metoderna har identifierat de tydligaste molnen. Det kan noteras att Fourier- och medianmetoden har placerat fler rektanglar än maskininlärningsmetoden.

Vidare framgår det att de olika metoderna har tolkat grupperingar av moln på olika sätt. Ibland tolkas hela gruppen som ett moln, ibland tolkas delar av grupperingen som enskilda moln och ibland tolkas de som både och. Detta är en tolkningsfråga utan rätt svar. Detta leder till att den manuella annoteringen ej blir konsekvent, vilket innebär att de numeriska måtten inte ger en fullständig bild av hur metoderna har identifierat molnen. En visuell inspektion behövs som komplement.

Maskininlärningsmodellen visar imponerande precision i att identifiera moln. Den använder inte överdrivet många rektanglar, de identifierade molnen verkar vara korrekt placerade och inga uppenbara moln ser ut att ha missats. Inga tydliga felaktigt positiva rektanglar observeras.

Fouriermetoden visar också en pricksäker placering av rektanglar kring de flesta molnen men den tenderar att placera ut många små rektanglar på ställen där det inte nödvändigtvis finns moln enligt en visuell inspektion.

Liknande beteende kan observeras i resultaten från medianmetoden, där ännu fler

små rutor placeras runt små områden. Likt Fouriermetoden placeras rektanglar pricksäkert runt molnen som detekteras. Det observeras även att denna metod tenderar att tolka moln som både grupperingar och individuella moln.

#### <span id="page-45-0"></span>**5.1.2 Numerisk prestanda**

I detta avsnitt diskuteras de numeriska prestandaresultaten som återfinns i tabell [4.2.](#page-43-0) Det bör återigen påpekas att prestandamåtten baseras på manuell annotering och att det inte alltid finns ett rätt svar om något är ett moln eller inte. Hur en rektangel skall placeras ut kring molnet eller om vissa regioner ska tolkas som flera olika moln eller en gruppering är inte heller självklart.

Bland de tre metoderna ger maskininlärningsmetoden klart bäst resultat i andel hittade moln. Fourier- och medianmetoden presterar likt varandra men medianmetoden upptäcker lite fler moln. Det är värt att påpeka att andelen hittade moln kan ändras drastiskt för alla olika metoder då begränsningen på vad som är en korrekt detektion ändras. (se ekvation [3.4\)](#page-37-0)

De tre olika metoderna producerar liknande IoU värden, vilket tyder på att alla metoder är ungefär lika pricksäkra på att placera ut rektanglar kring molnen. Då prestandamåtten är baserade på manuellt annoterade rektanglar runt moln, som i grunden är svåra att annotera, kan det argumenteras för att alla dessa tre resultat är väldigt bra.

Maskininlärningsmodellen producerar klart minst andel falska positiva med 58*,*5 %. Av de molnen som medianmetoden producerar är nästan 80 % falska positiva, vilket är sämst av de tre olika metoderna. I mitten hamnar Fouriermetoden, där 73*,*0 % är falska positiva. Det kan med detta sägas att alla våra tre metoder producerar minst en falsk positiv detektion per äkta positiv detektion enligt detta prestandamått. Detta höga värde beror sannolikt på att programkoden hittar många moln som ej observerats vid första ögonkast under de manuella annoteringarna, och därmed inte nödvändigtvis är en äkta falsk positiv detektion. Detta mått ger dock en överblick kring hur metoderna jämför sig med varandra.

#### <span id="page-45-1"></span>**5.1.3 Tolkning av prestandamåtten – Vilken metod fungerar bäst?**

För att inleda en diskussion kring vilken metod som har lyckats bäst över lag måste både de numeriska måtten och de som gjorts med hjälp av det mänskliga ögat tas i hänsyn.

Maskininlärningsmetoden presterar bäst i alla kategorier av de använda prestandamåtten. Metoden producerar dock 58*,*5 % falskt positiva detektioner enligt våra mätvärden. Trots att detta är lägre än de två andra metoderna är det fortfarande en hög andel. Som tidigare nämnts i sektion [5.1.2](#page-45-0) behöver detta inte nödvändigtvis betyda att det är äkta falska positiva detektioner. För att stödja denna teori används bedömningen från sektion [5.1.1](#page-44-1) där det ej observeras falskt positiva detektioner.

Fourier- och medianmetoden presterar liknande. Enligt endast de numeriska prestandamåtten hittar medianmetoden fler moln men den skapar en högre andel falska positiva än Fouriermetoden. Det är svårt att endast dra en slutsats om vilken metod som presterar bäst av de två utan att ta hänsyn till de observationer som gjorts med ögat. Observationerna stödjer den lägre andelen falska positiva hos Fouriermetoden men det är svårt att se om medianmetoden verkligen hittar fler moln än Fouriermetoden. Skillnaden i andel hittade moln som medianmetoden uppnår jämfört med Fouriermetoden kan vara en konsekvens av det högre antalet utplacerade rektanglar.

## <span id="page-46-0"></span>**5.2 Utmaningar med annotering**

En tydlig svårighet som uppstod under projektets gång var hur det på ett effektivt och konsekvent sätt ska annoteras moln med rektanglar. Ett område som innehåller moln kan uppvisa ett fraktalt utseende, där det finns tiotals mindre moln i ett litet område, som inte är helt sammankopplade. Molnen kan även vara diffusa och ha former som är svåra att på ett konsekvent sätt dra rektanglar omkring. En alternativ annoteringsprocess kan vara att använda sig av polygonmaskering i stället för rektanglar. Detta ger en betydligt större möjlighet för finjustering men konsekvensen är betydligt mer tidskrävande annoteringar.

I vissa fall var även konverteringen till PNG bristfällig, då en del moln var svåra att se. Även identifieringen av ett område som *moln* är relativt godtyckligt. Vad som är bakgrund och vad som är moln kan i vissa fall vara svårt att urskilja då ett specifikt kriterium för vad ett moln är saknas. Ett sådant kriterium är svårt att lösa då datamängden endast är mängden mottagen strålning i ett visst spektrum. Det kan både vara att det är ett moln som blockerar strålningen eller ett område med mindre strålning.

## <span id="page-46-1"></span>**5.3 Områden för vidare studier**

Gällande maskininlärningmetoden så är konverteringen till PNG ett steg där förbättringar troligen kan ske. I konverteringen går mycket information förlorad och valet av den exakta metoden för konverteringsprocessen ger en begränsning på prestandan som modellen kan uppnå [\[49\]](#page-52-3). Denna konverteringsprocess kan utforskas ytterligare för att se om det finns bättre konverteringar som kan göras. Till exempel kan bilder med flera falska färger (se [2.1.2\)](#page-13-0) utforskas, då de teoretiskt kan spara mer information från rådatan än gråskalan som användes i detta projekt.

En möjlig tillämpning som undviker konverteringen helt är att skapa en modell som kan hantera FITS-formatet direkt. Den förlorade informationen i konverteringen till PNG kan vara användbar för att bättre detektera molnen i fråga. Att skapa en modell helt från början kräver betydligt mer tid och förkunskaper än vad detta projekt gav rum för. Mot projektets slut hittades en artikel som kan vara till hjälp som startpunkt för vidare studier för att skapa en modell som hanterar FITS-filer direkt [\[50\]](#page-52-4). I denna artikel visar författarna en maskininlärningsmodell för objektlokalisering som kan hantera FITS-filer direkt. De använder en annan modellarkitektur (U-Net[\[51\]](#page-52-5)) än YOLOv8 (ResNet [\[52\]](#page-52-6), appendix [A.1\)](#page-53-0).

Annoteringsprocessen för träningsdatan kan även förbättras genom att låta flera personer annotera samma område för att sen jämföra alla annoteringar. Detta kan ge större säkerhet i att ett område ser "molnlikt" ut, då flera personer är överens om annoteringen.

Gällande Fourier- och medianfiltrering är det svårt att prestera bättre på hela datamängden då resultat som erhålls vid slutet av projektet inte skiljer sig nämnvärt från tidigare iterationer. Det som kan ge genombrytande förbättringar är att slå ihop resultat från olika körningar. Det är framför allt på grund av att valet av tröskelvärde för en stor area gör det mycket svårt att detektera alla moln korrekt. Detta är på grund av bildens dynamik och variation i molnens intensitet, storlek och frekvens.

# 6

# **Slutsats**

<span id="page-48-0"></span>Sammanfattningsvis användes median-, Fourier- och maskininlärningsmetoder för att identifiera och lokalisera infrarött mörka moln i data från Spitzerteleskopet med potential att bilda nya stjärnor. En katalog skapades för var och en av de tre bildanalysmetoderna. Katalogerna innehåller de beräknade molnparametrarna. Metoderna gav olika antal detektioner: 25 786 detektioner genom medianmetoden, 20 036 detektioner genom Fouriermetoden och 13 505 detektioner genom maskininlärningsmetoden. Dessa bedömdes ha 59*,*7 %, 56*,*5 %, respektive 78*,*8 % detektionsträffsäkerhet i jämförelse med mindre, manuellt annoterade områden. Dessa mått visar även att maskininlärningsmodellen ger minst antal falskt positiva detektioner. De största begränsningarna med de använda metoderna är osäkerheten i vad som faktiskt är ett moln och oklarheten angående annoteringsprocessen för maskininlärningsmetoden, där rektanglar dras omkring dessa moln.

# **Litteratur**

- <span id="page-49-0"></span>[1] N. English, *Space Telescopes. [electronic resource] : Capturing the Rays of the Electromagnetic Spectrum.* (Astronomers' Universe). Springer International Publishing, 2017, isbn: 9783319278148.
- <span id="page-49-1"></span>[2] D. Ward-Thompson och A. P. Whitworth, "Introduction," i *An Introduction to Star Formation*. Cambridge University Press, 2011, s. 1–20. poi: [10.1017/](https://doi.org/10.1017/CBO9780511974021.002) [CBO9780511974021.002](https://doi.org/10.1017/CBO9780511974021.002).
- <span id="page-49-2"></span>[3] P. Jain, *An introduction to astronomy and astrophysics*. Boca Raton, FL: CRC Press, april 2015, s. 190–193.
- <span id="page-49-3"></span>[4] NASA, *Spitzer Space Telescope*, 2023. URL: [https://www.nasa.gov/missio](https://www.nasa.gov/mission%5C_pages/spitzer/main/index.html) [n%5C\\_pages/spitzer/main/index.html](https://www.nasa.gov/mission%5C_pages/spitzer/main/index.html) (hämtad 2023-04-25).
- <span id="page-49-4"></span>[5] C. Astronomy, *Structure of the Universe*, Webpage. URL: [https://cosmos.](https://cosmos.astro.caltech.edu/page/structure) [astro.caltech.edu/page/structure](https://cosmos.astro.caltech.edu/page/structure) (hämtad 2023-04-25).
- <span id="page-49-5"></span>[6] N. S. S. Exploration, *Cosmic Distances*, Webpage, dec. 2013. URL: [https](https://solarsystem.nasa.gov/news/1230/cosmic-distances/) [: / / solarsystem . nasa . gov / news / 1230 / cosmic - distances/](https://solarsystem.nasa.gov/news/1230/cosmic-distances/) (hämtad 2023-04-25).
- <span id="page-49-6"></span>[7] Space.com, *What is a Parsec?* Webpage, febr. 2016. URL: [https : / / www .](https://www.space.com/parsec) [space.com/parsec](https://www.space.com/parsec) (hämtad 2023-04-25).
- <span id="page-49-7"></span>[8] Warrakkk, *Parsec*, Webpage, maj 2021. URL: [https://commons.wikimedia.](https://commons.wikimedia.org/w/index.php?curid=12371372) [org/w/index.php?curid=12371372](https://commons.wikimedia.org/w/index.php?curid=12371372).
- <span id="page-49-8"></span>[9] U. o. N. H. Space Science Center, *What is the Interstellar Medium?* Webpage. URL: <http://www-ssg.sr.unh.edu/ism/what1.html> (hämtad 2023-04-25).
- <span id="page-49-9"></span>[10] A. R. Choudhuri, *Astrophysics for Physicists*, en. Cambridge, England: Cambridge University Press, mars 2018, s. 23, 28–29, 28–29, 64–65, 108–113, 177– 187. URL: <https://doi.org/10.1017/CBO9780511802218>.
- <span id="page-49-10"></span>[11] C. for Astrophysics och S. U. o. T. Supercomputing, *Warm Intercloud Medium*, Webpage. URL: [https://astronomy.swin.edu.au/cosmos/W/Warm+Interc](https://astronomy.swin.edu.au/cosmos/W/Warm+Intercloud+Medium) [loud+Medium](https://astronomy.swin.edu.au/cosmos/W/Warm+Intercloud+Medium) (hämtad 2023-04-25).
- <span id="page-49-11"></span>[12] R. W. Pogge, *Ionized Gas in Active Galaxies*, Webpage, dec. 2006. URL: [htt](https://www.astronomy.ohio-state.edu/pogge.1/Ast871/Notes/Ionized.pdf) [ps://www.astronomy.ohio-state.edu/pogge.1/Ast871/Notes/Ionized.](https://www.astronomy.ohio-state.edu/pogge.1/Ast871/Notes/Ionized.pdf) [pdf](https://www.astronomy.ohio-state.edu/pogge.1/Ast871/Notes/Ionized.pdf).
- <span id="page-49-12"></span>[13] NASA. "James Webb Space Telescope Image," Space Telescope Science Institute. (2021), URL: [https://webbtelescope.org/contents/media/images/](https://webbtelescope.org/contents/media/images/01F8GF8DK2PRY4FP9DA2XPQC8S) [01F8GF8DK2PRY4FP9DA2XPQC8S](https://webbtelescope.org/contents/media/images/01F8GF8DK2PRY4FP9DA2XPQC8S) (hämtad 2023-05-03).
- <span id="page-49-13"></span>[14] U. of Wisconsin-Madison, *GLIMPSE project website*, Website, april 2023. URL: <http://ftp.astro.wisc.edu/glimpse/> (hämtad 2023-05-03).
- <span id="page-50-0"></span>[15] C.-J. Hsu, "Chemodynamical Simulations of Star-Forming Molecular Clouds," 2023. URL: [https://research.chalmers.se/publication/535234/file/](https://research.chalmers.se/publication/535234/file/535234%5C_Fulltext.pdf) [535234%5C\\_Fulltext.pdf](https://research.chalmers.se/publication/535234/file/535234%5C_Fulltext.pdf).
- <span id="page-50-1"></span>[16] N. S. Schulz, *From dust to stars: studies of the formation and early evolution of stars*. Springer Science & Business Media, 2007. URL: [https : / / link .](https://link.springer.com/book/10.1007/b138917) [springer.com/book/10.1007/b138917](https://link.springer.com/book/10.1007/b138917).
- <span id="page-50-2"></span>[17] D. Ward-Thompson, "Isolated Star Formation: From Cloud Formation to Core Collapse," *Science*, årg. 295, nr 5552, s. 76–81, 2002, issn: 00368075, 10959203. URL: <http://www.jstor.org/stable/3075633> (hämtad 2023-05-03).
- <span id="page-50-3"></span>[18] R. C. Kennicutt Jr och N. J. Evans, "Star formation in the Milky Way and nearby galaxies," *Annual Review of Astronomy and Astrophysics*, årg. 50, s. 531– 608, 2012. URL: <https://arxiv.org/abs/1204.3552>.
- <span id="page-50-4"></span>[19] T. Greicius, *Spitzer Space Telescope - Mission Overview*, mars 2015. URL: [https://www.nasa.gov/mission%5C\\_pages/spitzer/infrared/index.](https://www.nasa.gov/mission%5C_pages/spitzer/infrared/index.html) [html](https://www.nasa.gov/mission%5C_pages/spitzer/infrared/index.html).
- <span id="page-50-5"></span>[20] R. D. Gehrz, T. Roellig, M. Werner m. fl., "The NASA Spitzer space telescope," *Review of scientific instruments*, årg. 78, nr 1, 2007. URL: [https://doi.org/](https://doi.org/10.1063/1.2431313) [10.1063/1.2431313](https://doi.org/10.1063/1.2431313).
- <span id="page-50-6"></span>[21] M. W. Werner, T. Roellig, F. Low m. fl., "The Spitzer space telescope mission," *The Astrophysical Journal Supplement Series*, årg. 154, nr 1, s. 1, 2004. URL: <https://arxiv.org/abs/astro-ph/0406223>.
- <span id="page-50-7"></span>[22] A. P. Smale, *A Primer on the FITS Data Format*, okt. 2014. URL: [https:](https://fits.gsfc.nasa.gov/fits%5C_primer.html) [//fits.gsfc.nasa.gov/fits%5C\\_primer.html](https://fits.gsfc.nasa.gov/fits%5C_primer.html).
- <span id="page-50-8"></span>[23] R. A. Benjamin, E. Churchwell, B. L. Babler m. fl., "GLIMPSE. I. An SIRTF legacy project to map the inner galaxy," *Publications of the Astronomical Society of the Pacific*, årg. 115, nr 810, s. 953, 2003. URL: [https://arxiv.](https://arxiv.org/abs/astro-ph/0306274) [org/abs/astro-ph/0306274](https://arxiv.org/abs/astro-ph/0306274).
- <span id="page-50-9"></span>[24] R. E. W. Rafael C. Gonzalez, *Digital Image Processing*, 4th Global. Pearson, 2018, s. 635–989, isbn: 9781292223049.
- <span id="page-50-10"></span>[25] H. Strasburger, M. Bach och S. P. Heinrich, "Blur Unblurred–A Mini Tutorial," *i-Perception*, årg. 9, nr 2, 2018, PMID: 29770182. DOI: 10.1177 / [2041669518765850](https://doi.org/10.1177/2041669518765850). eprint: <https://doi.org/10.1177/2041669518765850>. URL: <https://doi.org/10.1177/2041669518765850>.
- <span id="page-50-11"></span>[26] photutils, *Background2D*. URL: [https : / / photutils . readthedocs . io /](https://photutils.readthedocs.io/en/stable/api/photutils.background.Background2D.html) [en / stable / api / photutils . background . Background2D . html](https://photutils.readthedocs.io/en/stable/api/photutils.background.Background2D.html) (hämtad 2023-04-25).
- <span id="page-50-12"></span>[27] D. F. Malin och W. J. Zealey, "Astrophotography with Unsharp Masking," *Skytel*, årg. 57, s. 354, april 1979. URL: [https://ui.adsabs.harvard.edu/](https://ui.adsabs.harvard.edu/abs/1979S%5C&T....57..354M) [abs/1979S%5C&T....57..354M](https://ui.adsabs.harvard.edu/abs/1979S%5C&T....57..354M).
- <span id="page-50-13"></span>[28] R. Bracewell, *Fourier analysis and imaging*. Springer Science & Business Media, 2004. URL: [https://link.springer.com/book/10.1007/978-1-4419-](https://link.springer.com/book/10.1007/978-1-4419-8963-5) [8963-5](https://link.springer.com/book/10.1007/978-1-4419-8963-5).
- <span id="page-50-14"></span>[29] M. T. Heideman, D. H. Johnson och C. S. Burrus, "Gauss and the History of the Fast Fourier Transform," *Archive for History of Exact Sciences*, årg. 34, nr 3, s. 265–277, 1985, issn: 00039519, 14320657. URL: [http://www.jstor.](http://www.jstor.org/stable/41133773) [org/stable/41133773](http://www.jstor.org/stable/41133773) (hämtad 2023-05-08).
- <span id="page-51-0"></span>[30] A. Bijaoui, "Astronomical image inventory by the wavelet transform.," i *Wavelets and Applications*, jan. 1993, s. 551–556. URL: [https://ui.adsabs.](https://ui.adsabs.harvard.edu/abs/1993waap.conf..551B) [harvard.edu/abs/1993waap.conf..551B](https://ui.adsabs.harvard.edu/abs/1993waap.conf..551B).
- <span id="page-51-1"></span>[31] A. Lindholm, N. Wahlström, F. Lindsten och T. B. Schön, *Machine Learning: A First Course for Engineers and Scientists*. Cambridge University Press, 2022, s. 1–10. URL: <http://smlbook.org/>.
- <span id="page-51-2"></span>[32] A. Géron, *Hands-On Machine Learning with Scikit-Learn, Keras, and Tensor-Flow : Concepts, Tools, and Techniques to Build Intelligent Systems.* O'Reilly Media, Incorporated, 2019, isbn: 9781492032618.
- <span id="page-51-3"></span>[33] I. Goodfellow, Y. Bengio och A. Courville, *Deep Learning*. MIT Press, 2016. URL: <https://www.deeplearningbook.org/>.
- <span id="page-51-4"></span>[34] B. Settles, "Active Learning Literature Survey," University of Wisconsin– Madison, Computer Sciences Technical Report 1648, 2009.
- <span id="page-51-5"></span>[35] J. Choi, I. Elezi, H.-J. Lee, C. Farabet och J. M. Alvarez, "Active learning for deep object detection via probabilistic modeling," i *Proceedings of the IEE-E/CVF International Conference on Computer Vision*, 2021, s. 10 264–10 273.
- <span id="page-51-6"></span>[36] E. Alpaydin, *Introduction to Machine Learning*. Cambridge: MIT Press, 2010.
- <span id="page-51-7"></span>[37] H. B. Braiek och F. Khomh, "On testing machine learning programs.," *The Journal of Systems & Software*, årg. 164, 2020, issn: 0164-1212.
- <span id="page-51-8"></span>[38] P. Dayan och L. Abbott, *Theoretical Neuroscience: Computational and Mathematical Modeling of Neural Systems*. MIT Press, 2005.
- <span id="page-51-9"></span>[39] M. Nielsen, *Neural Networks and Deep Learning*. Determination Press, 2015. URL: <http://neuralnetworksanddeeplearning.com/>.
- <span id="page-51-10"></span>[40] J. Terven och D. Cordova-Esparza, *A Comprehensive Review of YOLO: From YOLOv1 to YOLOv8 and Beyond*, 2023. arXiv: [2304.00501 \[cs.CV\]](https://arxiv.org/abs/2304.00501). URL: <https://doi.org/10.48550/arXiv.2304.00501>.
- <span id="page-51-11"></span>[41] M. Hüpfel, A. Yu Kobitski, W. Zhang och G. U. Nienhaus, "Wavelet-based background and noise subtraction for fluorescence microscopy images," en, *Biomed Opt Express*, årg. 12, nr 2, s. 969–980, jan. 2021.
- <span id="page-51-12"></span>[42] A. Bijaoui, "Astronomical image inventory by the wavelet transform," *Wavelets and Applications*, s. 551–556, 1993. URL: [https://www.researchgate.](https://www.researchgate.net/profile/Albert-Bijaoui/publication/253881244_Astronomical_image_inventory_by_the_wavelet_transform/links/5423e5360cf26120b7a6f8e4/Astronomical-image-inventory-by-the-wavelet-transform.pdf) [net/profile/Albert- Bijaoui/publication/253881244\\_Astronomical\\_](https://www.researchgate.net/profile/Albert-Bijaoui/publication/253881244_Astronomical_image_inventory_by_the_wavelet_transform/links/5423e5360cf26120b7a6f8e4/Astronomical-image-inventory-by-the-wavelet-transform.pdf) image inventory by the wavelet transform/links/5423e5360cf26120b [7a6f8e4/Astronomical-image-inventory- by- the- wavelet- transform.](https://www.researchgate.net/profile/Albert-Bijaoui/publication/253881244_Astronomical_image_inventory_by_the_wavelet_transform/links/5423e5360cf26120b7a6f8e4/Astronomical-image-inventory-by-the-wavelet-transform.pdf) [pdf](https://www.researchgate.net/profile/Albert-Bijaoui/publication/253881244_Astronomical_image_inventory_by_the_wavelet_transform/links/5423e5360cf26120b7a6f8e4/Astronomical-image-inventory-by-the-wavelet-transform.pdf).
- <span id="page-51-13"></span>[43] J. Brownlee, *Deep learning for computer vision: image classification, object detection, and face recognition in python*. Machine Learning Mastery, 2019.
- <span id="page-51-14"></span>[44] J. Murrugarra-Llerena, L. N. Kirsten och C. R. Jung, "Can We Trust Bounding Box Annotations for Object Detection?" I *Proceedings of the IEEE/CVF Conference on Computer Vision and Pattern Recognition (CVPR) Workshops*, juni 2022, s. 4813–4822. URL: [https : / / ieeexplore . ieee . org / document /](https://ieeexplore.ieee.org/document/9857206) [9857206](https://ieeexplore.ieee.org/document/9857206).
- <span id="page-51-15"></span>[45] A. Bochkovskiy, C.-Y. Wang och H.-Y. M. Liao, "Yolov4: Optimal speed and accuracy of object detection," *arXiv preprint arXiv:2004.10934*, 2020. URL: <https://arxiv.org/abs/2004.10934>.
- <span id="page-52-0"></span>[46] G. Jocher, *Will YOLO provide the rotation angle for bounding box? Now rotation angle is not provided by YOLO. #2033*, 2023. URL: [https://github.co](https://github.com/ultralytics/ultralytics/issues/2033%5C#issuecomment-1509030798) [m/ultralytics/ultralytics/issues/2033%5C#issuecomment-1509030798](https://github.com/ultralytics/ultralytics/issues/2033%5C#issuecomment-1509030798) (hämtad 2023-04-25).
- <span id="page-52-1"></span>[47] Kainulainen, J. och Tan, J. C., "High-dynamic-range extinction mapping of infrared dark clouds - Dependence of density variance with sonic Mach number in molecular clouds,"  $A\mathcal{C}A$ , årg. 549, A53, 2013. doi: [10.1051/0004-6361/](https://doi.org/10.1051/0004-6361/201219526) [201219526](https://doi.org/10.1051/0004-6361/201219526). URL: <https://doi.org/10.1051/0004-6361/201219526>.
- <span id="page-52-2"></span>[48] M. J. Butler och J. C. Tan, "MID-INFRARED EXTINCTION MAPPING OF INFRARED DARK CLOUDS. II. THE STRUCTURE OF MASSIVE STARLESS CORES AND CLUMPS," *The Astrophysical Journal*, årg. 754, nr 1, s. 5, juni 2012. DOI: 10.1088/0004-637X/754/1/5. URL: https: [//dx.doi.org/10.1088/0004-637X/754/1/5](https://dx.doi.org/10.1088/0004-637X/754/1/5).
- <span id="page-52-3"></span>[49] R. E. González, R. P. Muñoz och C. A. Hernández, *Galaxy detection and identification using deep learning and data augmentation*, 2018. arXiv: [1809.](https://arxiv.org/abs/1809.01691) [01691 \[astro-ph.IM\]](https://arxiv.org/abs/1809.01691).
- <span id="page-52-4"></span>[50] R. Hausen och B. E. Robertson, "Morpheus: A deep learning framework for the pixel-level analysis of astronomical image data," *The Astrophysical Journal Supplement Series*, årg. 248, nr 1, s. 20, 2020. URL: [https://arxiv.org/](https://arxiv.org/abs/1906.11248) [abs/1906.11248](https://arxiv.org/abs/1906.11248).
- <span id="page-52-5"></span>[51] O. Ronneberger, P. Fischer och T. Brox, "U-Net: Convolutional Networks for Biomedical Image Segmentation," *CoRR*, årg. abs/1505.04597, 2015. arXiv: [1505.04597](https://arxiv.org/abs/1505.04597). URL: <http://arxiv.org/abs/1505.04597>.
- <span id="page-52-6"></span>[52] K. He, X. Zhang, S. Ren och J. Sun, *Deep Residual Learning for Image Recognition*, 2015. arXiv: [1512.03385 \[cs.CV\]](https://arxiv.org/abs/1512.03385). URL: [https://doi.org/10.](https://doi.org/10.48550/arXiv.1512.03385) [48550/arXiv.1512.03385](https://doi.org/10.48550/arXiv.1512.03385).
- <span id="page-52-7"></span>[53] K. He, X. Zhang, S. Ren och J. Sun, "Deep Residual Learning for Image Recognition," *Proceedings of the IEEE Conference on Computer Vision and Pattern Recognition*, 2016. URL: [https://doi.org/10.48550/arXiv.1512.](https://doi.org/10.48550/arXiv.1512.03385) [03385](https://doi.org/10.48550/arXiv.1512.03385).
- <span id="page-52-8"></span>[54] T.-Y. Lin, P. Dollár, R. Girshick, K. He, B. Hariharan och S. Belongie, *Feature Pyramid Networks for Object Detection*, 2017. arXiv: [1612.03144 \[cs.CV\]](https://arxiv.org/abs/1612.03144). URL: <https://doi.org/10.48550/arXiv.1612.03144>.

# A

# **Appendix**

### <span id="page-53-2"></span><span id="page-53-0"></span>**A.1 YOLOv8**

Version 8 av YOLO (YOLOv8) använder en version av residuala neurala nätverk (ResNet-arkitektur, eng. Residual Network architecture) [\[40\]](#page-51-10). ResNet-arkitekturen är en djupinlärningsmodell som använder residualblock för att bygga djupare nätverk, det vill säga fler lager i nätverket [\[52\]](#page-52-6). Residualblock i en modell möjliggör information att gå direkt från ingången av blocket till utgången [\[53\]](#page-52-7). Fördelen med residualblock är att det minskar risken för att information hindras eller förloras i nätverket.

ResNet-arkitekturen använder även egenskapspyramidnätverk (FPN, eng. Feature Pyramid Network). FPN är en djupinlärningsmodell som används för att upptäcka objekt i bilder av olika storlekar och skalor [\[54\]](#page-52-8). Modellen bygger en pyramid av funktionskartor (eng. feature maps) där varje nivå i pyramiden innehåller information om objektet av olika storlekar. Funktionskartor är resultatet av att ett filter eller en uppsättning filter bearbetat en inmatningsbild genom faltning [\[33\]](#page-51-3). Fördelen med detta är att modellen kan upptäcka objekt i olika storlekar och skalor ifrån de olika lagren i pyramiden.

## <span id="page-53-1"></span>**A.2 Katalog och programkod**

Nedan finns programkod för projektet och de tre katalogerna som skapats. Katalogerna kan med fördel sparas ner som .csv-fil för ökad läslighet.

- [All programkod](https://github.com/ninjasnigel/starseed/tree/main)
- [Katalog \(Median\)](https://raw.githubusercontent.com/ninjasnigel/starseed/main/data/catalog_v1.1.csv)
- [Katalog \(Fourier\)](https://raw.githubusercontent.com/ninjasnigel/starseed/main/data/catalog_v2.7.csv)
- [Katalog \(CNN\)](https://raw.githubusercontent.com/ninjasnigel/starseed/main/data/removed_dupes_cnn.csv)

**Rymd-, geo- och miljövetenskapsinstutionen CHALMERS TEKNISKA HÖGSKOLA** Göteborg, Sverige <www.chalmers.se>

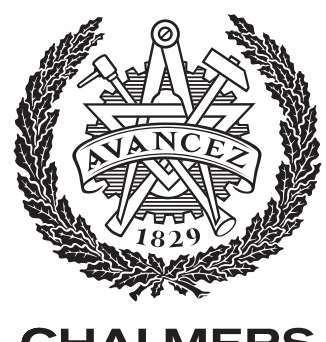

**CHALMERS**